# Содержание

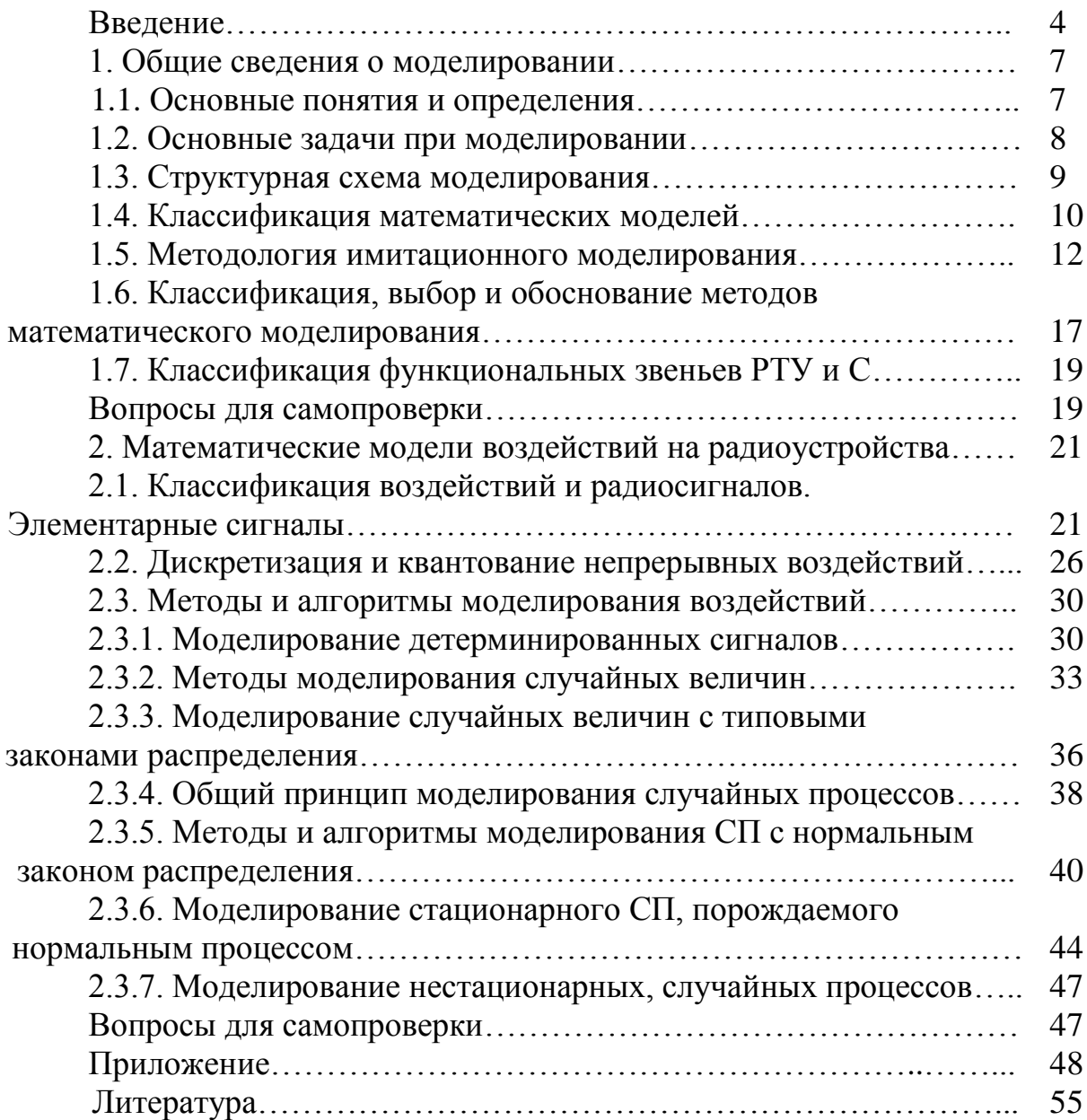

### Введение

Математическое моделирование радиотехнических устройств и систем (РТУ и С) на персональных компьютерах (ПК) является весьма перспективным и хорошо прогнозируемым способом при их исследованиях и проектировании. В процессе исследований, связанных с разработкой и испытанием радиоэлектронного оборудования (РЭО), зачастую аналитическое решение задачи из-за сложных математических вычислений оказывается невозможным. Для нахождения характеристик систем с помощью натурных испытаний требуются большие затраты времени и средств. Кроме того, не всегда удается создать необходимые условия для проведения натурного эксперимента. Поэтому для решения поставленных задач используется моделирование. Оно позволяет существенно ускорить и в значительной степени улучшить качество и достоверность конечного результата при анализе как простых устройств, так и сложных радиотехнических систем.

Однако успешное решение поставленных задач методами математического моделирования на ПК в значительной степени зависит от состоятельности используемых математических моделей, их способности давать новую информацию о системе в процессе исследования ее модели и возможности реализации модели на ПК. Главная цель моделирования - прогнозирование. Моделирование позволяет сделать вывод о потенциальной работоспособности РТУ и С. оценить их качественные характеристики, достаточно просто установить их зависимость от различных параметров, определить оптимальные значения параметров и т. д.

Моделирование на ПК сводится к проведению эксперимента с компьютерной программой, имитирующей работу РЭО при внешних воздействиях детерминированного и случайного характера, и к статистической обработке результатов эксперимента. Результатом такого моделирования является оценка основных характеристик РЭО. Для систем передачи информации, например, это - вероятность ошибки, для радиолокационных систем - вероятность правильного обнаружения и вероятность ложной тревоги, для следящих систем ошибка сопровождения и т. д.

Вышеизложенное потребовало ввести в учебный план подготовки радиоинженеров изучение дисциплины «Моделирование систем и процессов». Эта дисциплина вместе с дисциплинами «Вычислительная техника и программирование» и «Высшая математика» обеспечивают базовую математическую и компьютерную подготовку инженеров. Цель указанных дисциплин - помочь студентам усвоить математические методы, дающие возможность анализировать и моделировать устройства, процессы и явления из области будущей профессиональной деятельности с помощью ПК.

Дисциплина «Моделирование систем и процессов» является завершением теоретической части базовой подготовки студентов. Цель этой дисциплины обучение студентов общим вопросам теории моделирования, методам построения математических моделей и формального описания процессов и объектов, применения математических моделей для проведения вычислительных экспериментов (прогнозов) и решения оптимизационных задач с помощью современных ПК. В результате изучения дисциплины студенты должны освоить применение современных проблемно ориентированных программных средств для ПК. Данная дисциплина поможет вызвать у студентов интерес к современным методам решения инженерных задач с помощью персональных ПК и послужит основой для изучения специальных дисциплин.

Безусловно, данная дисциплина не охватывает всего многообразия моделей и методов, представляющих интерес для радиоинженеров. Некоторая часть моделей и методов изучается студентами в разделе «Высшая математика». Еще большая часть - в специальных дисциплинах, в которых рассматриваются конкретные радиоустройства и радиосистемы. При этом следует учитывать, что методы моделирования с течением времени совершенствуются. Поэтому математическая и компьютерная подготовка радиоинженера должна быть непрерывной (сквозной) в течение всего периода обучения.

Дисциплина рассматривает методы и алгоритмы математического моделирования радиоустройств в соответствии со спецификой и возможностями современных ПК. Рассматриваются методы моделирования сигналов и помех, процессов преобразования сигналов и помех в радиоустройствах, вопросы организации процессов моделирования и оптимизации параметров радиоустройств на ПК. Причем учебный материал основывается на знаниях, полученных студентами при изучении практически всех предшествующих общеинженерных и общенаучных дисциплин, а также некоторых специальных дисциплин, связанных с изучением теории типовых радиотехнических устройств и процессов. Например, «Прием и обработка сигналов», «Формирование сигналов» и других.

Поэтому в результате изучения дисциплины «Моделирование систем и процессов» студент должен знать:

1. Понятия объекта моделирования, математической модели (ММ).

2. Понятия адекватности ММ оригиналу и точности моделирования.

3. Термины и понятия, употребляемые при классификации ММ.

4. Основные этапы математического моделирования.

5. Роль математического моделирования в профессиональной деятельности инженера.

6. Законы природы, используемые при построении ММ.

7. Типы ММ, применяемые в сфере будущей профессиональной деятельности.

8. Понятия и методы, используемые при построении ММ.

9. Математические методы, применяемые на подготовительных этапах моделирования.

10. Понятие вычислительного эксперимента, принципы его организации, достоинства и недостатки в сравнении с натурным экспериментом.

11. Постановку и методы решения основных оптимизационных задач с применением ММ.

12. Стандартные программные средства, используемые при математическом моделировании и оптимизации радиоустройств.

Студент должен уметь:

1. Строить ММ простых объектов.

2. Выполнять качественный анализ ММ.

3. Вносить упрощения в ММ с целью экономии вычислительных затрат на ПК.

4. Применять стандартные программные средства для реализации ММ на  $\Pi$ K

5. Проводить вычислительный эксперимент и анализировать его результаты.

6. Ставить оптимизированные задачи и находить оптимальные условия функционирования ММ и объекта моделирования.

7. Составлять программы для ПК на одном из универсальных языков программирования с целью моделирования простых объектов, и производить их отладку.

Для облегчения моделирования на ПК разработан целый перечень программного обеспечения: Microcap, Matlab, Mathcad, P-Spice, Or-cad и др., которые позволяют спланировать имитационный эксперимент, обработать его результаты и создать программное обеспечение управления сложной системой, не прибегая при этом к написанию громоздких программ. Материал, представленный в пособии, изложен так, чтобы без особых затруднений мог быть использован в приведенных программных средах. Это значительно облегчает усвоение курса моделирования в процессе изучения.

В процессе моделирования РТУ и С решаются следующие основные задачи:

- моделирование детерминированных сигналов и сигналов случайного характера (случайные величины, потоки, процессы и т. д.),

- моделирование преобразований сигналов и помех в радиоустройствах,

- обработка результатов моделирования и оптимизация параметров радиоустройств.

### 1. Общие сведения о моделировании

### 1.1. Основные понятия и определения

Техническая эксплуатация авиационного РЭО неразрывно связана с оценкой его характеристик: эксплуатационных, тактических и технических. Эксплуатационные характеристики связаны с качеством технической эксплуатации РЭО, с работой средств контроля, а также с полнотой контроля и достоверностью оценки работоспособного состояния РЭО.

Под тактическими понимают характеристики, описывающие возможности практического использования РЭО для решения задач радиолокации, радионавигации и связи. Так, для радиолокационных станций (РЛС) основными тактическими характеристиками являются: зона действия (сектор обзора), дальность действия, точность получения координат цели, разрешающая и пропускная способности, помехозащищенность и другие.

Тактические характеристики реализуются за счет выбора и поддержания на требуемом уровне технических характеристик. Для РЛС это следующие характеристики: несущая частота, параметры сигнала (длительность, период повторения, ширина спектра), мощность передатчика, чувствительность приемника, характеристика антенны и ряд других.

В настоящее время существуют три основных метода оценки характеристик РЭО: расчетный (аналитический), натурных испытаний и опытно-теоретический.

Расчетный метод заключается в аналитических расчетах характеристик РЭО с использованием общих отношений и формульных зависимостей, основанных на положениях теории эксплуатации, локации, навигации и связи.

Метод натурных испытаний РЭО подразумевает снятие характеристик конкретной аппаратуры. Он лишен недостатка аналитического метода, связанного с расчетами при ряде допущений. Так, включив на стенде (или на борту на стоянке самолета) реальное РЭО, можно снять и реальные характеристики. Однако, когда речь идет об авиационном РЭО, эти характеристики не всегда удовлетворяют решаемым задачам технической эксплуатация. Поэтому допущения при наземных натурных испытаниях все же остаются. Главное из них, как правило, связано со статикой испытательных сигналов. Таким образом, уровень сигнала не изменяется, как это происходит в реальном полете. Не изменяются и другие параметры радиосигнала (задержка, фаза и т.д.), что происходит, например, в радионавигационных системах при приеме сигналов радиомаяка в полете.

Поэтому в настоящее время при проектировании и испытаниях сложных систем широко применяется опытно-теоретический метод оценки характеристик РЭО. Натурные испытания используются в небольшом объеме при широком применении математического моделирования на ПК. Это позволяет решить ряд проблем, в том числе связанных с имитацией динамики полета самолета.

Моделированием называется метод изучения системы путем исследования замещающей ее модели с переносом полученной информации на изучаемый объект. Моделирование связано с математическим описанием сущности явлений, процессов, протекающих в реальной системе, которое позволяет прогнозировать поведение системы и оценивать ее характеристики при изменении входных воздействий и параметров.

Изучаемый объект называют обычно оригиналом, а испытуемый моделью. Оригинал и модель должны находиться в отношении подобия, которое должно быть достаточно строго определено. Подобие может заключаться либо в сходстве физических характеристик, либо в сходстве функций, выполняемых моделью и оригиналом, либо в тождестве математического описания поведения модели и оригинала в сходных условиях.

В зависимости от способа воплощения оригинала в модели различают физическое, математическое и смешанное моделирование. При физическом моделировании оригинал замещается моделью, сохраняющей его физическую природу (лабораторный макет радиоустройства). При математическом моделировании модель представляется в виде формул, уравнений, описывающих процессы в исследуемом объекте. Имитация работы оригинала осуществляется на основе этих формул и уравнений по программе, составленной для ПК.

Смешанная модель состоит из математической модели и части оригинала исследуемой системы. Математическая модель должна работать в реальном масштабе времени, так как она сопряжена с частью оригинала. Смешанное моделирование проводится тогда, когда часть радиосистемы уже изготовлена, а другая часть еще отсутствует (не изготовлена или модернизируется).

Весьма важно учитывать, что для исследования радиосистемы на ПК необходимо ее математическую модель преобразовать в цифровую - специальный моделирующий алгоритм, который можно реализовать на ПК.

### 1.2. Основные задачи при моделировании

К числу основных задач, которые следует решать методом математического моделирования по эксплуатации авиационного РЭО, относятся следующие:

- оценка качества функционирования РЭО в конкретных условиях эксплуатации (оценка показателей помехоустойчивости, электромагнитной совместимости, надежности и т.д.);

- оптимизация структуры, режимов и параметров РЭО с учетом конкретных внешних воздействий;

- оценка эффективности процессов технической эксплуатации РЭО и оптимизация их параметров;

- оптимизация проектного решения устройств цифровой обработки сигналов перед этапом аппаратурной реализации (цифровых фильтров и т.п.).

Поэтому задачи моделирования РЭО по характеру можно разделить на две большие группы: задачи анализа и задачи синтеза.

Задача анализа (или прямая задача): заданы характеристики объекта моделирования и условия его функционирования; требуется определить показатели качества функционирования объекта. Для РЭО условия функционирования - это совокупность помех и сигналов, действующих на объект моделирования, отказы элементов объекта в силу их ненадежности, изменение параметров внешней среды и т.п.

Показатель качества функционирования - это количественный показатель, характеризующий степень достижения цели функционирования объекта. Например, вероятность правильной передачи информации за заданный промежуток времени, ошибка измерения координат радиолокационной цели и т.п. Радиоинженеру по эксплуатации РЭО чаще всего приходится решать задачи анализа качества функционирования РЭО в конкретных условиях эксплуатации с учетом требований электромагнитной совместимости РЭО различных типов, отказов элементов и нестационарности воздействий внешней среды.

Задача синтеза (обратная задача): заданы характеристики условий функционирования объекта и требования к показателям качества функционирования; требуется определить структуру и характеристики объекта моделирования, при которых обеспечиваются значения показателей качества не хуже требуемых. Частным видом задачи синтеза является задача синтеза параметров объекта (или задача оптимизации параметров), структура которого задана (известна).

Метод математического моделирования на ПК применим для решения задач анализа и синтеза параметров. Задача синтеза в общем виде с помощью данного метода может решаться только в рамках дискретного синтеза, то есть путем выбора наилучшего объекта из ограниченного набора объектов простым перебором. При этом показатели качества, по которым осуществляется оптимизация, определяется в результате решения задачи анализа для каждого объекта из указанного набора.

### 1.3. Структурная схема моделирования

Обычно сложную систему при математическом моделировании разбивают на подсистемы и блоки. Частные модели подсистем и блоков отражают наиболее существенные функции и характеристики сложной системы. Такой путь моделирования менее трудоемкий, более гибкий и может быть реализован на ПК различных типов. Цифровые модели подсистем могут иметь самостоятельную ценность и реализовываться на ПК с ограниченной емкостью 03У.

Математическое описание (формализацию) процессов, протекающих в РЭО, лучше проводить поблочно или поэлементно. Уровень разбиения РЭО на блоки и элементы зависит от вида решаемой задачи. Составив блочную структуру РЭО, можно объединить тесно связанные элементы. Блочное построение модели облегчает ее управление и организацию программирования на ПК.

Структурная схема моделирования РЭО приведена на рис. 1.1.

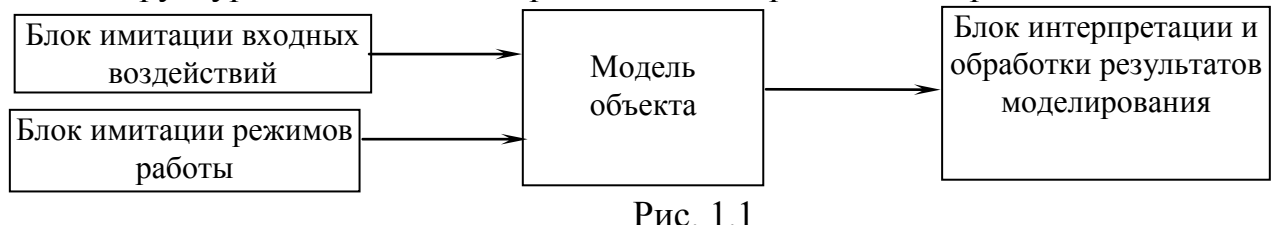

Математическое описание для моделей воздействий к модели объекта проводится с помощью единых математических представлений. Модель воздействий представляет собой генератор отдельных реализаций воздействий на объект. Такими воздействиями в задачах анализа процессов технической эксплуатации авиационного РЭО могут быть сигналы, помехи, переключения режимов работы (регулярные воздействия), отказы оборудования (случайные воздействия) и другие возмущения.

Воздействия могут быть внешними и внутренними. Так имитация переключений штатных режимов оператором РЭО должна быть в модели внешней. Она требует диалогового режима работы алгоритма математической модели. Внутренние воздействия связаны, например, с моделированием внутреннего шума приемоусилительных устройств и других помех внутреннего происхождения.

Воздействия на модель извне считаются внешними. Модель объекта моделирует реакцию устройств на входные воздействия. Сложность модели объекта определяется точностью описания элементов РЭО и задания исходных данных, а также заданной точностью статистических оценок характеристик РЭО при моделировании.

В состав структурной схемы модели входит блок интерпретации результатов. Эта часть модели обрабатывает результаты моделирования. При этом могут определяться среднеквадратическая ошибка, показатели надежности и другие показатели качества функционирования и эксплуатации РЭО.

По данной схеме реализуется прямой вероятностный метод математического моделирования. На модели воспроизводится процесс функционирования оригинала, причем достигается прямое структурное сходство модели и оригинала (имитация). Это позволяет в ходе моделирования изменять параметры модели. Вероятностный метод - считается потому, что оценка показателя качества функционирования находится методом статистических испытаний (Монте-Карло). При этом производится серия независимых экспериментов с моделью (при разных реализациях воздействия) и статистическая обработка полученных результатов. Точность статистических оценок определяется, как правило, общим количеством испытаний в серии и слабо зависит от точности единичного эксперимента.

# 1.4. Классификация математических моделей

Основными характеристиками модели являются тип рабочего сигнала, способ представления модели, характер зависимостей, уравнения и т.д. Все это приводит к достаточно разветвленной классификации математических моделей РЭО. Так, по способу представления моделей различают аналитические, алгоритмические, табличные, графические модели и схемы замещения.

В аналитической модели решается некоторое уравнение вида  $F(x_{i,j}) = 0$ . Причем модель обычно бывает проста, так как получение общей функциональной зависимости  $F(x_{i,j})$  для сложной системы не всегда возможно.

Алгоритмические модели наиболее универсальны. Их удобно использовать для моделирования как отдельного элемента РЭО, например, фильтра, так и для блоков и системы в целом.

Табличные модели часто используются как составляющие общей модели РЭО. Это быстрые модели и частое обращение к ним незначительно увеличивает машинное время. Табличные модели используются часто при моделировании входных воздействий.

Графические модели - новое направление моделирования, получившее широкое распространение при работе на ПК. Работа с графикой предусматривается в интегрированных пакетах ПК для автоматизированных рабочих мест (АРМ), в обучающих программах и т.д.

Схемы замещения используются для упрощенного списания отдельных явлений в реальной схеме РЭО с учетом определенных допущений и ограничений.

В системах проектирования РЭО классификация моделей производится по уровню проектирования. В этом случае модели представляются для структурного, функционального, логического и схемотехнического моделирования.

Структурное моделирование ограничивается сходством на уровне структурной схемы объекта, представляющей состав и взаимосвязь достаточно крупных блоков РЭО.

Исходными данными для структурного проектирования РЭО являются:

- тип блоков и элементов, входящих в состав объекта;

- параметры и характеристики отдельных блоков, например, надежность, точность, пропускная способность блоков и другие;

- требования к выходным параметрам и характеристикам объекта в целом.

Функциональное моделирование связано с исследованием процесса преобразования входного воздействия на уровне функциональной схемы объекта. При этом выполняются следующие операции:

- разбиение РЭО на типовые, функциональные звенья и элементы, выполняющие известный вид преобразования сигнала (усиление, ограничение, фильтрацию и т.п.);

- расчет формы сигнала и его основных параметров на выходе каждого звена функциональной схемы объекта, включая выходное звено объекта.

Основным требованием при функциональном моделировании является высокая скорость работы программы, необходимая для исследования различных вариантов модели и имитации большого числа реализаций входных воздействии.

Проектирование дискретной вычислительной техники на уровне функциональной схемы требует применения логического моделирования. Модель на уровне логических элементов позволяет проверить правильность логического функционирования устройства, а также исследовать временные характеристики процессов.

Схемотехническое моделирование применяется при моделировании РЭО на уровне принципиальной электрической схемы. Типовыми задачами этого вида моделирования являются:

- расчет статического режима элемента схемы для составления карт режимов по постоянному току;

- расчет переходных процессов в схеме;

- расчет частотных характеристик схемы.

Полученные результаты могут использоваться для оценки параметров сигналов, чувствительности схемы к вариации характеристик ее элементов, оптимизации параметров схемы и др.

### 1.5. Методология имитационного моделирования

Известно, что сущность функционирования любой радиосистемы состоит в извлечении и (или) передаче на расстояние информации с помощью радиоволн. Следовательно, РТУ и С относятся к широкому классу информационных систем, главной функцией которых являются функции передачи и приема информации (или сигналов), несущих эту информацию со входа на выход при минимальных искажениях. Так, специалисту по эксплуатации авиационного РЭО приходится иметь дело с нижеприведенными типами радиосистем:

- системы передачи и приема информации (СПИ) от отправителя к получателю;

- радиолокационные системы (РЛС) или системы извлечения информации, обеспечивающие обнаружение, сопровождение движущихся объектов и измерение их координат;

- радионавигационные системы (РНС), обеспечивающие определение местоположения и параметров движения различных движущихся объектов на самих объектах;

- радиосистемы управления (РСУ) технологическими процессами и различными объектами на расстоянии.

Радиосистема как объект моделирования обладает следующими особенностями:

– большое число элементов, функциональных связей между ними и в ряде случаев вероятностный характер их возникновения;

- случайный характер внешних и внутренних воздействий;

- высокое быстродействие, так как процессы, связанные с преобразованием радиосигналов, протекают намного быстрее по сравнению с информационными процессами;

- большое число показателей качества функционирования.

Для решения данных задач часто используется имитационное моделирование.

В широком смысле имитационное моделирование представляет собой процесс создания логико-математической модели исследуемой системы, описывающей ее структуру и поведение в заданных условиях. В результате создается моделирующий алгоритм, записанный в виде программы для ПК. С имитационной моделью на ПК проводится эксперимент с целью получения информации о функционировании системы в заданных условиях на определенном временном интервале.

Будучи алгоритмической по способу представления, имитационная модель может быть создана практически для любой системы. Внесение изменений в имитационную модель проще, чем в аналитическую.

Рассмотрим этапы имитационного моделирования, полная или частичная реализация которых обычно возможна для любого вида РЭО.

Начальным этапом является формулировка задачи моделирования. Прежде всего нужно задать цели моделирования и ограничения. В значительной степени это зависит от типа радиосистемы и заданной глубины ее исследования. Специалисту по технической эксплуатации транспортного радиооборудования (наземного или бортового) приходится иметь дело с такими видами РЭО, как системы передачи информации (радиосвязи), радиолокационные системы, радионавигационные системы, радиосистемы управления технологическими процессами и объектами, системы технической диагностики РЭО.

В соответствии с целями исследования для данного вида РЭО на втором этапе разрабатывается предварительное неформализованное описание, при котором выделяются наиболее существенные элементы и связи. Именно после второго этапа можно сделать вывод о целесообразности имитационного моделирования.

Далее осуществляется формализация (математическое описание) модели в терминах выбранной математической теории. Причем при моделировании на ПК особенности РЭО приводят к необходимости:

- понижения размерности модели по сравнению с оригиналом за счет упрощения связей между элементами радиосистемы;

- применения специальных методов моделирования, учитывающих различие в скорости протекания физических и информационных процессов;

- сокращения до минимума числа испытаний модели при условии получения достаточно достоверных результатов моделирования.

Однако при этом возникает проблемная ситуация, которая состоит в том, что каждому типовому радиозвену можно привести в соответствие несколько математических моделей, которые различаются точностью представления оригинала и сложностью их реализации на ПК. Как правило, более точная модель является и более сложной, то есть требует больших вычислительных затрат, используя дополнительный объем памяти и временные показатели. Поэтому уровень сложности описания модели часто понижают, используя следующие общие принципы выбора типа модели.

### Принцип специализации.

В этом случае вместо сложной модели для оценки нескольких показателей качества оригинала строится ряд простых моделей. Каждая из них позволяет оценить только один показатель и исследуется отдельно, но с учетом результатов моделирования других моделей. Например, можно строить модели надежности, пропускной способности, помехоустойчивости и т.д.

Принцип декомпозиции.

Он содержит процедуру рассечения несущественных связей в объекте и фиксации существенных, исходя из существа решаемой задачи. При этом реализуется функциональный принцип моделирования, при котором для определенного режима работы модель является соединением типовых радиозвеньев с известными свойствами (полосовой фильтр, преобразователь частоты, детектор, усилитель и т.д.).

### Принцип блочного представления.

При нем используется объединение нескольких функциональных звеньев в блоки, и модель строится из укрупненных блоков и типовых звеньев. Упрощение модели достигается за счет того, что:

- некоторые функциональные звенья полностью исключаются из рассмотрения (несущественные связи);

- ряд звеньев заменяются идеальными связями, обеспечивающими операции тождественного преобразования сигналов (передачу без искажений);

- часть звеньев (часто периферийных) заменяется эквивалентными воздействиями.

Принцип ограничения диапазона изменения параметров и воздействий.

В этом случае реализуется ограниченный диапазон изменения параметров оригинала и входных воздействий, что позволяет применить метод «замораживания» параметра (считать его неизменным в течение определенных отрезков времени). Причем, при условии малости входных воздействий, некоторые нелинейные звенья могут быть линеаризованы.

Принцип эквивалентности.

В модель включается эквивалент сложного звена или части системы. Так, звено, работающее в условиях воздействия шума, можно заменить его статистическим эквивалентом по принципу равенства математических ожиданий выходных реакций исходного звена и эквивалента. А эффект воздействия шума учитывается путем добавления к выходной флуктуационной составляющей, найденной при анализе звена на подготовительном этапе. Поэтому структура эквивалента обычно намного проще структуры оригинала. Простота эквивалента покупается за счет потери универсальности, так как эквивалентность обеспечивается при ограниченном наборе входных воздействий.

После этапа формализации математической модели осуществляется подготовка исходных данных для имитационного моделирования. В условиях недостаточной априорной информации выдвигаются необходимые рабочие гипотезы о свойствах объекта.

Описание системы, составленное по ее функциональной схеме с использованием определенного базиса операторов, позволяющих по входным воздействиям найти реакцию системы в общем виде, назовем обобщенной математической моделью или формальным описанием.

Чтобы составить формальное описание, необходимо, используя функциональную схему системы, ввести множество характеризующих ее параметров и базис операторов, которые устанавливают отношения между этими параметрами. Поэтому первым шагом при построении формального описания системы является определение множества ее параметров

$$
Q = \{q_i\}, \quad i = 1, 2, ..., n,
$$

и базиса операторов

14

 $A = \{a_i\}, i = 1, 2, ..., m.$ 

Под параметрами системы далее понимаются постоянные или переменные во времени величины, которые характеризуют состояние системы в данный момент времени, задают ее свойства и характеристики. При этом структура системы определяется ее функциональной схемой, элементы которой должны быть описаны соответствующими операторами аі из множества А.

Все параметры радиосистемы можно разбить на четыре подмножества:

$$
\mathbf{Q} = \{V, \alpha, \beta, \gamma\},\
$$

где  $V = \{v_i\}$  $(i = 1, 2, \ldots, k)$  – фазовые переменные (координаты) системы;  $\alpha = {\alpha_i} (i = 1,2,...,l)$  – внешние параметры;  $\beta = {\beta_i} (i = 1,2,...,m)$  – внутренние параметры;  $\gamma = {\gamma_i}$   $(i = 1, 2, ..., n)$  – выходные параметры.

Оператор  $A_i$  ( $i = 1, 2, ..., m$ ) представляет собой правило, по которому каждому элементу х<sub>і</sub> множества **X** входных переменных (детерминированных или случайных) ставится в однозначное или взаимооднозначное соответствие элемент у<sub>ј</sub> множества Y выходных переменных. При этом имеет место следующее операторное уравнение:

$$
Y = A \cdot X. \tag{1.1}
$$

Вследствие этого принято называть:

- внешними параметрами системы - физические величины, численные значения которых определяют характеристики входных переменных  $X = X(\alpha,t)$ ;

- внутренними параметрами системы - физические величины, численные значения которых характеризуют свойства функциональных звеньев, образующих систему и описываемых операторами  $A = A(\beta)$ ;

- выходными параметрами системы - физические величины, численные значения которых характеризуют качество работы системы, которые позволяют оценить правильность работы и выполнение системой поставленной задачи. Они определяются переменными **Y**.

С учетом введенных внешних и внутренних параметров операторное уравнение (1.1) принимает вид

$$
\mathbf{Y}(t) = \mathbf{A}(\beta) \cdot \mathbf{X}(\alpha, t), \tag{1.2}
$$

где а и β, в свою очередь, могут быть функциями времени t.

Формальная схема системы, отображающая это описание, показана на рис. 1.2.

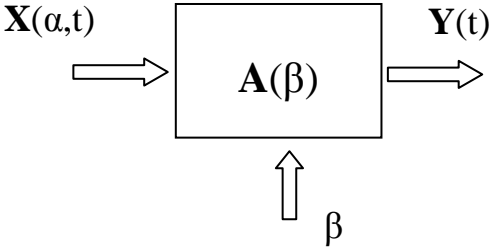

Рис. 1.2

По вышеприведенной методике осуществляется разработка алгоритма и программная реализация модели. Используются универсальные программные

средства или специальные программные средства. Причем при выборе языков и ПО следует учитывать:

- удобство программирования научных расчетов;

- независимость от типа ПК;

- переносимость программ из одного ПО в другое, а также из одной операционной системы в другую;

- удобство при описании сложных структур данных, отличающихся от числовых;

- удобство доступа к устройствам ввода/вывода.

Ранее отмечалось, что для облегчения моделирования на ПК разработан целый перечень программного обеспечения (ПО): Microcap, Matlab, Mathcad, P-Spice, Or-cad и др. Однако с позиции научных и технических расчетов наибольшей популярностью пользуются программные среды Matlab и Mathcad. Основная причина этой популярности кроется в том, что они дали ученым и инженерам возможность с непревзойденной легкостью применять к произвольным данным, представленных в виде векторов и матриц, разнообразнейшие численные алгоритмы. При этом используется удобный язык программирования высокого уровня, в котором благодаря матричной ориентации системы значительно уменьшилась необходимость в циклах, что еще больше расширило сферу применения данных сред при моделировании объектов в процессе их исследования и оптимизации параметров. Важным достоинством является то, что вычисления в процессе моделирования обработка результатов проводится с действительными и комплексными числами. Это значительно упрощает процедуру графического представления переходных процессов с колебательной характеристикой во временной области, а также модуля и фазы - в спектральной области. Данные пакеты обладают достаточно удобными окнами графического отображения результатов, как в двумерном, так и в трехмерном пространстве с процедурой анимации. Здесь важно отметить, что, если приведенные пакеты обрабатывают математические выражения в процессе моделирования, то ПО Matlab дополняется еще расширением Simulink.

Simulink - это графическая среда моделирования аналоговых и дискретных систем. Моделирование производится введением в окно создаваемой модели блоков из библиотеки, входящей в состав среды, и соединением между блоками необходимыми связями. Большое число имеющихся библиотек позволяет моделировать самые разнообразные электрические, механические, гидравлические и другие системы. После создания модели запускается процесс моделирования, и Simulink создаст систему дифференциальных уравнений, описывающих модель, и начнет выполнять ее решение численным методом. Следует отметить, что в одно окно дисплея можно поместить множество других необходимых окон. Так одновременно можно отобразить кроме окна модели, окна трехканального осциллографа, анализатора спектра, графика импульсной характеристики фильтра и др. Причем в процессе моделирования графики постоянно обновляются. Более подробно о данных программах можно прочитать в  $[1,2]$ .

# 1.6. Классификация, выбор и обоснование методов математического моделирования

Главным признаком, по которому производится выбор метода моделирования, является способ представления входных воздействий (сигналов и помех). Этот признак определяет сложность всего процесса моделирования. Входное воздействие можно представить в виде: модулированного высокочастотного сигнала (радиосигнала) u<sub>c</sub>[t,  $\lambda_c(t)$ ], где  $\lambda_c(t)$  – информационный параметр (например, передаваемое сообщение); комплексной огибающей сигнала  $\dot{U}_c[t, \lambda_c(t)]$ , информационного параметра  $\lambda_c(t)$ .

В зависимости от этого различают следующие методы моделирования:

- несущей;

- комплексной огибающей;

- формульный;

- статистических эквивалентов;

- информационного параметра.

Метод несущей основан на воспроизведении в модели сигналов и помех с точностью до мгновенных значений напряжений и токов в элементах РТУ. При этом моделирование осуществляется с наибольшей полнотой, так как в модели воспроизводится переносчик информации - радиосигнал. Однако этот метод приводит к большим затратам машинного времени и при моделировании на ПК используется редко.

Метод комплексной огибающей основан на учете узкополосного характера радиосигналов и РТУ, когда выполняется условие  $\Delta f_c \approx \Delta f \ll f_0 \approx f_c$ , где  $\Delta f_c$  – ширина спектра модулированного высокочастотного колебания;  $\Delta f$  – ширина полосы пропускания РТУ; f<sub>o</sub> - частота настройки высокочастотного тракта РТУ, примерно равная несущей частоте f<sub>c</sub> сигнала.

В этом случае радиосигнал можно записать в комплексной (символической) форме

 $u_c[t, \lambda_c(t)] = R_e{\{\breve{U}_c[t, \lambda_c(t)] \cdot \exp(j\omega_c \cdot t)\}},$  $(1.3)$ где  $\check{U}_c[t, \lambda_c(t)] = U_c[t, \lambda_c(t)]$ ехр $(j\{\Phi[t, \lambda_c(t)] + \varphi_0\})$  – медленно меняющаяся во времени комплексная огибающая; U<sub>c</sub>[t,  $\lambda_c(t)$ ], Ф[t,  $\lambda_c(t)$ ] – законы амплитудной и угловой (частотной, фазовой) модуляции;  $\varphi_0$  – начальная фаза.

При моделировании в качестве входного воздействия используется только комплексная огибающая радиосигнала, содержащая всю полезную информацию о сигнале. В модели РТУ осуществляется преобразование этой огибающей таким образом, как она преобразуется в реальном устройстве. В качестве модели используется так называемый низкочастотный эквивалент РТУ. Метод комплексной огибающей обеспечивает значительную экономию вычислительных затрат по сравнению с методом несущей и чаще всего применяется при моделировании узкополосных трактов РТУ.

Формульный метод можно использовать, когда аналитически удается получить формулу для реакции на выходе РТУ:

 $Z[t, \lambda_c(t)] = F_t\{\lambda_c(t), u_c(t), u_{\pi}(t), t\},$  $(1.4)$ где  $F_t\{\cdot\}$  – известный функционал;  $u_n(t)$  – помеха на входе РТУ. Моделирование осуществляется путем подстановки в функционал известных функций  $\lambda_c(t)$ ,  $u_c(t)$ ,  $u_n(t)$ ,... и вычисления Z(t) по данной формуле. При этом сложная формула может быть разделена на отдельные математические блоки, никак не связанные с физическими блоками моделируемого РТУ. Достоинство метода - экономия вычислительных затрат, недостаток - потеря структурного подобия между моделью и оригиналом.

Метод статистических эквивалентов. Реальное звено или часть РТУ с

входным воздействием  $u(t) = u_c[t, \lambda_c(t)] + \sum_{i=1}^{N} u_{ni}(t)$  и реакцией Z[t,  $\lambda_c(t)$ ] при мо-

делировании заменяется статистическим эквивалентом - более простым звеном  $Z_{\rm b}$ [t,  $\lambda_{\rm c}(t)$ ], эквивалентной реакции с реакцией  $Z[t, \lambda_c(t)]$  в статистическом смысле (в среднем) и в соответствии с выбранным критерием. Например, таким критерием может быть равенство математических ожиданий и дисперсий реакций Z и Z. Для определения статистического эквивалента требуется проведение специальных исследований, которые оказываются успешными только в рамках ограниченного набора входных воздействий. Следовательно, при данном методе простота модели покупается ценою потери ее универсальности. Однако выигрыш по вычислительным затратам получается обычно большим по сравнению с методом комплексной огибающей.

Метод информационного параметра целесообразно применять в тех случаях, когда информационный параметр  $\lambda_c(t)$  не только выделяется на выходе РТУ, но и непосредственно используется в работе отдельных звеньев, подвергаясь различным преобразованиям. Примером таких РТУ являются: следящие демодуляторы, устройства АРУ, АПЧ, следящие радиодальномеры, угломерные РТУ и т.п. Суть метода информационного параметра сводится к замене моделируемого РТУ с входным воздействием  $u_c[t, \lambda_c(t)]$  его низкочастотным эквивалентом по отношению к информационному параметру  $\lambda_c(t)$ . При этом воздействием на входе модели-эквивалента является параметр  $\lambda_c(t)$ , а реакцией на выходе модели – оценка этого параметра  $\hat{\lambda}_c(t)$ . Данный метод обычно применяется в сочетании с методом статистических эквивалентов, причем последний используется при моделировании отдельных, нелинейных звеньев радиоустройств. Достоинства и недостатки этих двух методов одинаковы.

Математический аппарат, с помощью которого осуществляется математическое описание процесса преобразования сигналов в моделируемых РТУ делят на три группы:

- методы на основе дифференциальных уравнений;

- спектральный и операторный методы на основе преобразований Фурье и Лапласа;

– временные методы на основе интеграла Дюамеля и ортогональных разложений.

### **1.7. Классификация функциональных звеньев РТУ и С**

Все радиозвенья можно разделить на две большие группы: линейные и нелинейные. Звенья этих групп могут быть инерционными и безынерционными, стационарными и нестационарными. Линейные безынерционные звенья это звенья, описываемые уравнением  $y(t) = k \cdot x(t - \tau)$ . Частные виды звеньев:

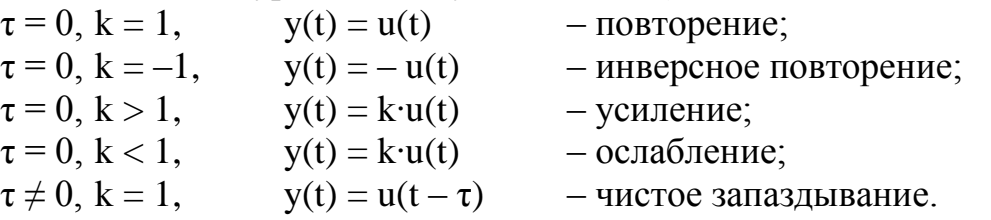

Линейные инерционные звенья математически описываются линейными дифференциальными уравнениями с постоянными коэффициентами (стационарное звено) или переменными коэффициентами (нестационарное звено):

$$
y(t) = \frac{d}{dt}[u(t)] - \mu \phi \phi
$$
  
g(t) =  $\int u(\tau) d\tau$  - *un*тегрирование;  
0  

$$
y(t) = \int u(\tau) \times h(t - \tau) d\tau
$$
 - *speme*нная свертка (интеграл Дюамеля).

Нелинейные инерционные звенья математически описываются нелинейными дифференциальными уравнениями:  $y(t) = \Psi[u(t)]$ , где  $\Psi[x]$  – нелинейная функция. Среди них различают: функциональные инерционные нелинейные звенья, которые можно разделить на безынерционный нелинейный и инерционный линейный элементы (простейшие звенья); нефункциональные инерционные нелинейные звенья, где вышеприведенное разделение невозможно (например, диодный амплитудный детектор, моделируемый на основе принципиальной схемы).

## **Вопросы для самопроверки**

1. Какие основные методы оценки характеристик РЭО используются на современном этапе? Назовите преимущества и недостатки данных методов.

2. Поясните, в чем сущность математического моделирования?

3. По каким критериям оцениваются подобие объекта и модели?

4. Как классифицируются модели в зависимости от способа воплощения оригинала?

5. Какие задачи решаются при математическом моделировании?

6. Дайте трактовку прямой и обратной задачи при математическом моделировании на ПК.

7. Как проводится математическое описание процессов, протекающих в P<sub>30</sub>?

8. Приведите структурную схему моделирования РЭО.

9. Поясните различие моделей по способу представления.

10. Как классифицируются модели РЭО при моделировании?

11. Поясните сущность имитационного моделирования.

12. Какие принципы используются для понижения уровня сложности описания модели?

13. Поясните сущность принципа специализации.

14. Дайте трактовку принципа декомпозиции.

15. Назовите показатели принципа блочного представления.

16. Как проводится моделирование при использовании принципа ограничения диапазона изменения параметров и воздействий?

17. По каким параметрам реализуется принцип эквивалентности?

18. Что такое формальное описание модели? Какие подготовительные шаги необходимы при составлении формального описания?

19. Изобразите формальную схему системы. Опишите схему с позиций воздействий и преобразований.

20. По каким показателям проводится выбор программного обеспечения для моделирования? Какие программные средства для моделирования вам известны?

21. Назовите методы моделирования, которые используются при построении моделей на ПК.

22. Какой математический аппарат используется при описании процесса преобразования сигналов в РТУ?

23. Дайте трактовку линейным и нелинейным, инерционным и безынерционным, стационарным и нестационарным звеньям. Приведите примеры.

24. В чем отличие функциональных и нефункциональных нелинейных инерционных звеньев? Приведите алгоритмы их моделирования.

# 2. Математические модели воздействий на радиоустройства

# 2.1. Классификация воздействий и радиосигналов. Элементарные сигналы

Ранее отмечалось, что воздействия могут быть внешние и внутренние. К внешним воздействиям относятся входные воздействия в виде радиосигналов и помех. Сигнал (от латинского *signum - знак*) является физический процессом, несущим сообщение о каком-либо событии, состоянии объекта и т.д. Сигналомвоздействием, не предназначенным для передачи полезной информации, является помеха.

Физическим процессом, представляющим радиотехнический сигнал, служит электрическое колебание, которое может быть регулярной или случайной функцией времени. Описание данных функций является задачей математического моделирования воздействий на радиоустройства.

Принципы моделирования сигналов, несущих полезную информацию, и помех одинаковы. Поэтому будем рассматривать моделирование сигналов, подразумевая полезные сигналы и сигналы-помехи. Математическими моделями сигналов в радиосистемах являются функции времени и некоторых параметров (частоты, фазы, амплитуды, времени, появления и т. п.). В общем случае

сигнал можно записать в виде  $s(t, \vec{\alpha})$ , где  $\vec{\alpha} = {\alpha_i}$ ,  $i = 1, i$  – вектор параметров воздействия. Чаще всего  $s(t, \vec{\alpha})$  – это случайная функция времени (или случайный процесс).

Любая случайная функция времени в фиксированный момент времени является случайной величиной. Поэтому воспроизведение на модели случайной функции времени осуществляется путем моделирования последовательности случайных величин. Следовательно, случайные величины являются элементами модели случайного процесса - сигнала или помехи на входе радиосистемы. Частным видом случайного процесса является случайный поток событий  $s(\vec{\tau}, \vec{\alpha})$ , где  $\vec{\tau} = {\{\tau_{k}\}}$ ,  $k = 1, 2, \dots$  - вектор моментов появления событий параметров;  $\vec{\alpha} = {\alpha_{ki}}, k = 1,2,..., i = \overline{1, l}$  – вектор параметров события; k – номер события. При этом общее число событий на заданном интервале наблюдения в общем случае является случайным.

Примеры событий: поток отказов оборудования, поток сообщений в канале связи, поток сообщений о координатах воздушных целей в системе. Таким образом, при моделировании воздействий на РТУ и С основными математическими моделями являются:

- детерминированная функция времени;

- случайная величина;

- функция времени, зависящая от случайного параметра;

- система случайных величин (или случайный вектор);

- случайная функция времени (или случайный процесс);

- случайная функция нескольких независимых переменных, например, времени и координат (или случайное поле);

- случайный поток событий.

При этом суть задачи моделирования воздействий состоит в формировании на ПК для заданных моментов времени случайных величин с заданными свойствами. Однако при моделировании часто приходится иметь дело и с детерминированными сигналами.

Регулярными (детерминированными) сигналами называются сигналы, параметры которых однозначно определены в любой момент времени. Такие сигналы могут быть как периодическими, так и непериодическими, непрерывными и дискретными. Примером детерминированного сигнала можно считать сигнал на выходе передающего устройства, сигнал опорного генератора и т.п. При этом определены функции изменения таких параметров, как амплитуда, частота, фаза и другие параметры. Примером случайного сигнала является внутренний шум приемника. Сложные сигналы часто можно представить в виде совокупности более простых. Поэтому сначала рассмотрим описание некоторых типовых элементарных сигналов.

Единичная импульсная функция (дельта-функция или б-функция, единичный импульс, функция Дирака) определяется следующим соотношением

$$
\delta(t - t_0) = \begin{cases}\n\infty, & t = t_0 \\
0, & t \neq t_0\n\end{cases}
$$
\n(2.1)\n
$$
\begin{cases}\n\delta(t - t_0)dt = \begin{cases}\n1, & a < t_0 < b \\
1/2, & t_0 = a \text{ min } t_0 = b \\
0, & t_0 < a \text{ min } t_0 > b.\n\end{cases}
$$

Здесь  $t_0$  – момент действия импульса; а и  $b$  – произвольные действительные числа.

Математической моделью такой функции может служить импульс исчезающе малой длительности, который записывается в виде

$$
\delta(t) = \lim_{T_u \to 0} \delta_{T_u}(t),\tag{2.2}
$$

где  $\delta_{T_n}(t)$  - импульс с длительностью  $T_n$ , действующий в момент времени  $t = t_0$ .

Приведем также примеры часто применяемых математических моделей некоторых сигналов:

прямоугольный импульс

$$
\delta_{T_u}(t) = \begin{cases} 1/T_u, & |t| < T_u/2 \\ 0, & |t| > T_u/2. \end{cases}
$$
 (2.3)

Колокольный (гауссов) импульс

$$
\delta_{T_n}(t) = \frac{1}{T_n \sqrt{2\pi}} \exp \left(-t^2/2 \times T_n^2\right). \tag{2.4}
$$

Для построения функции в Mathcad составим программу для двух значений импульсов  $T = 1$  и  $T = 0.5$  соответственно  $u(t)$  и  $u(1)$ . Первым вводится начальное значение диапазона, далее - шаг отсчетов и конечное значение диапазона, после этого - функциональное выражение

$$
t=0.01, 0.02..10 \qquad u(t) = \frac{e^{-t^2/2}}{\sqrt{2\pi}} \qquad u1(t) = \frac{e^{-t^2/8}}{2 \times \sqrt{2\pi}}
$$

Вызывается двумерное графическое построение функции и по оси абсцисс вводится параметр t, а по оси ординат - u(t) и u1(t). Результат моделирования представлен на рис. 2.1, где сплошной линией показан график для  $T = 1$ .

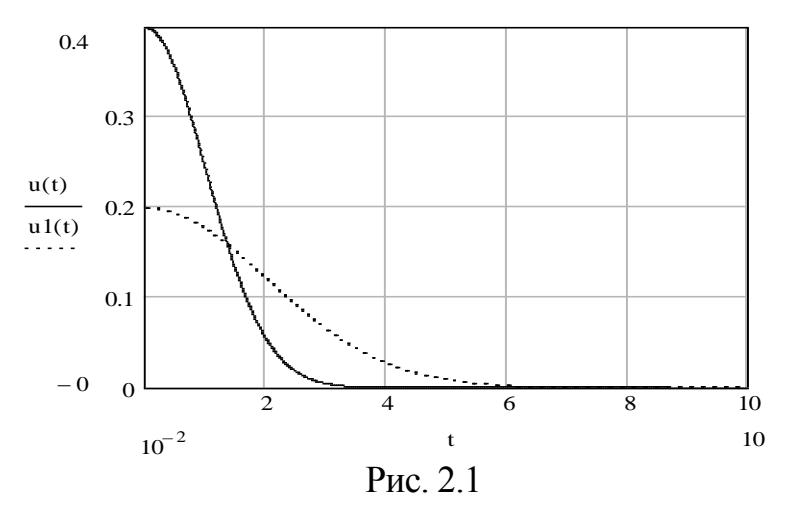

Функция отсчетов

$$
\delta_{\mathrm{T}_{\mathrm{H}}}(t) = \frac{1}{\pi \cdot \mathrm{T}_{\mathrm{H}} \cdot \frac{\sin t / \mathrm{T}_{\mathrm{H}}}{t / \mathrm{T}_{\mathrm{H}}}}.
$$
\n(2.5)

Аналогичное построение для функции отсчетов приведено на рис. 2.2, а, где сплошной линией показан график для Т = 1.

Для отображения данной функции временными отсчетами изменим исходную программу, задав временные параметры в виде  $t = 0.1, 0.5, 10$ .

График построения функции временными отсчетами показан на рис. 2.2, б.

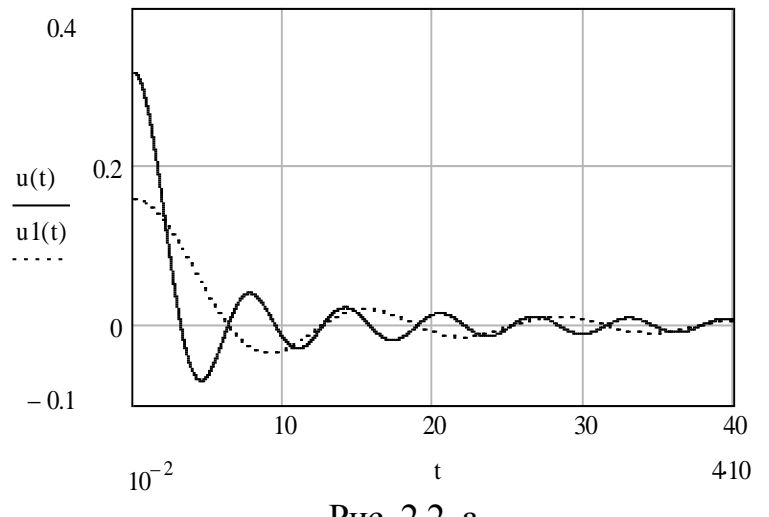

Рис. 2.2, а

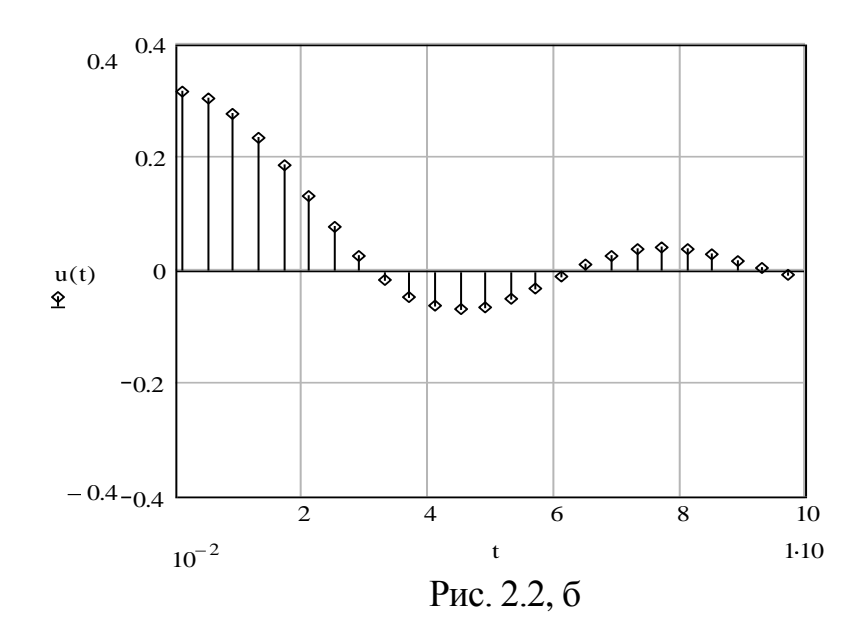

# Функция Коши

$$
\delta_{T_u}(t) = \frac{1}{\pi \cdot T_u} \cdot \frac{1}{1 + (t/T_u)^2}.
$$
 (2.6)

Построение функции приведено на рис. 2.3.

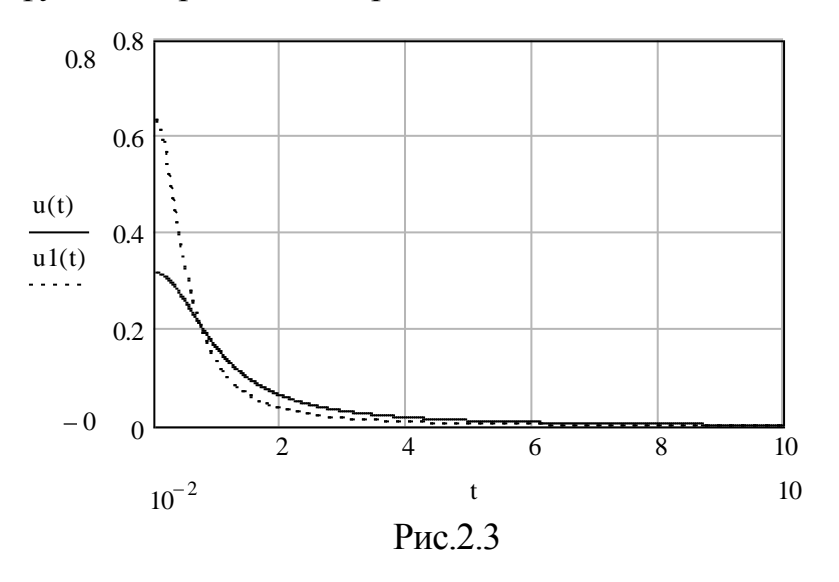

Единичная функция (импульс включения, единичный скачок, функция Хевисайда) определяется следующим соотношением

$$
1(t) = \lim_{T_u \to 0} 1_{T_u}(t) \tag{2.7}
$$

Для нахождения  $1_{T_u}(t)$  можно воспользоваться  $(2.3) - (2.6)$  и следующим равенством

$$
1_{T_n}(t) = \int_{-\infty}^{t} \delta_{T_n}(\tau) d\tau.
$$
 (2.8)

В пределе получится единичная функция со следующими свойствами

$$
1(t) = \begin{cases} 1, & t > 0 \\ 1/2, & t = 0 \\ 0, & t < 0. \end{cases}
$$
 (2.9)

Гармоническое колебание (синусоидальное колебание, косинусоидальное колебание) описывается периодической функцией

$$
u(t) = U \cdot \cos(\omega_0 t + j)
$$
 (2.10)

или в комплексной форме

$$
u(t) = \text{Re } U \cdot \exp(j(\omega_0 t + \varphi)) = \text{Re}[U \cdot \exp(j\omega_0 t)], \tag{2.11}
$$

где  $\dot{U} = U \cdot \exp(j\varphi)$ ] – комплексная амплитуда.

Построение гармонического колебания с параметрами U = 1 и соответственно частотой  $\omega = 1$  и  $\omega = 1$  приведено на рис. 2.4.

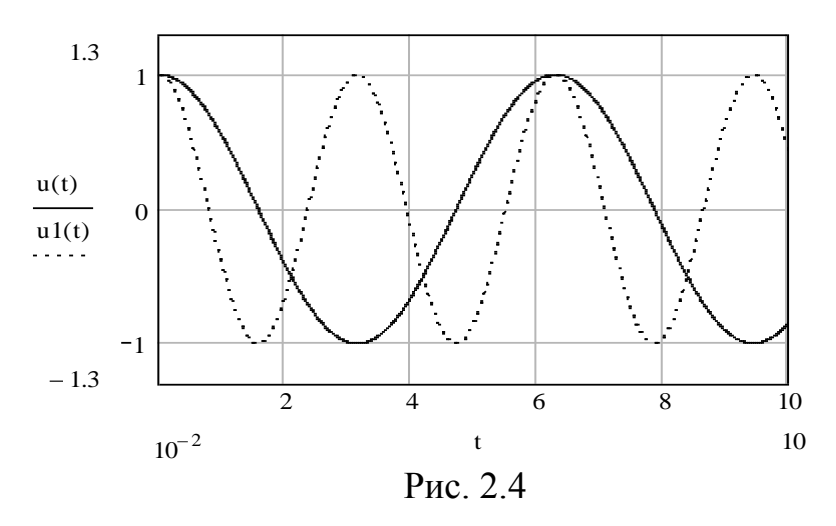

Часто удобно пользоваться формулой Эйлера

$$
\cos(\omega t) = 0, 5 \cdot (e^{j\omega t} + e^{-j\omega t}).
$$

Тогда

$$
u(t) = 0,5 \cdot U \cdot \exp(j(\omega_0 t + \varphi)) + 0,5 \cdot U \cdot \exp(-j(\omega_0 t + \varphi)) =
$$
  
= 0,5 \cdot U \cdot \exp(j\omega\_0 t) + (0,5 \cdot U)^\* \cdot \exp(-j\omega\_0 t), (2.12)

где  $\left(\stackrel{\bullet}{U}\right)^{*} = U \cdot \exp(-j\varphi)$ ] - комплексно-сопряженная величина по отношению к $\stackrel{\bullet}{U}$ .

Гармоническое колебание с амплитудной модуляцией.

За основу берем выражение (2.10), в котором принимаем  $\varphi = 0$ , а амплитуду  $U = cos(\omega 0 t/40)$ . Тогда программа запишется в виде:

 $t = 10^{-2}$ ,  $2.10^{-2}$ ...400  $u(t) = cos(t/40)$  $cos(t)$ , а график для 100% амплитудной модуляции - (рис. 2.5).

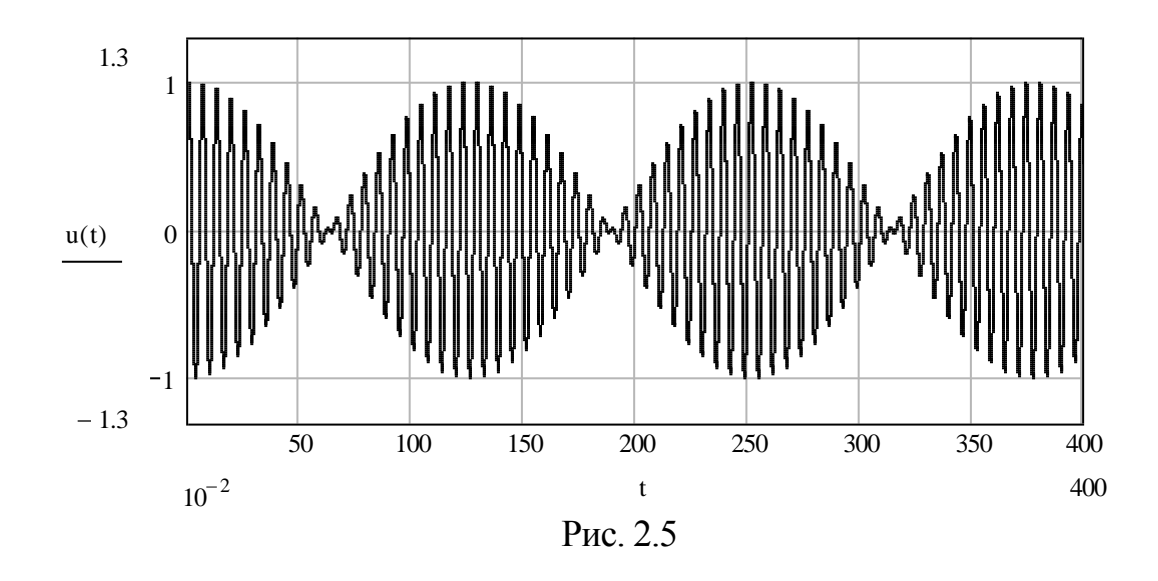

Для модуляции с меньшим индексом модуляции программа имеет вид  $t = 10^{-2}$ ,  $2.10^{-2}$ ...400 u(t) = 0.2 $\cdot$ (cos(t/40)+4)  $\cdot$ cos(t), а график – (рис. 2.6).

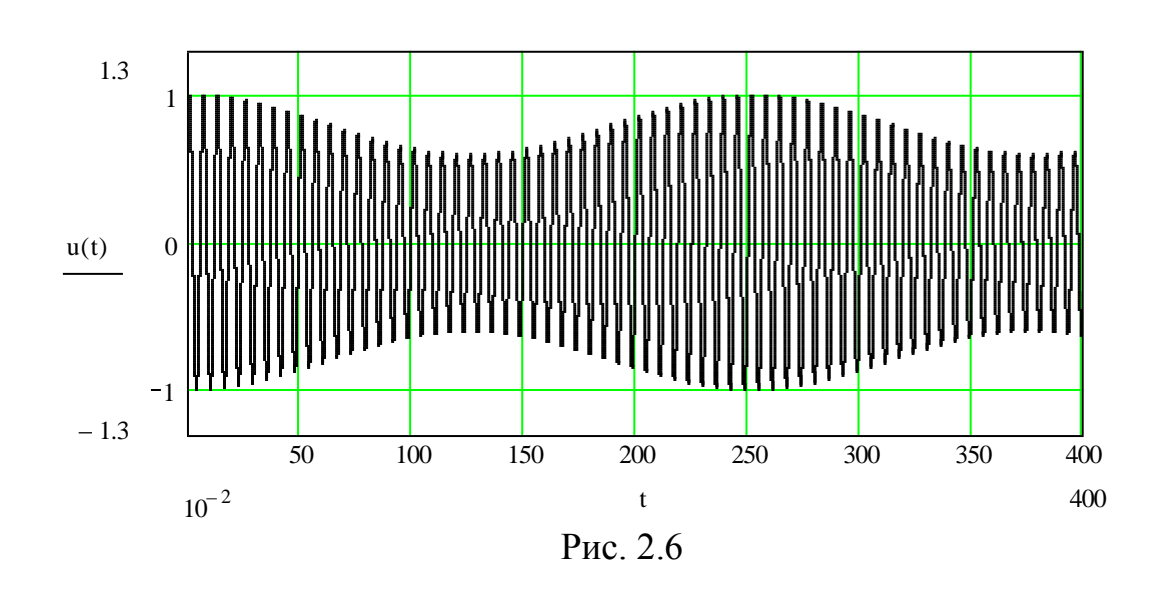

Аналогичным образом, давая изменения частоты или фазы в некоторых диапазонах, можно моделировать сигналы с частотной и фазовой модуляцией.

### **2.2. Дискретизация и квантование непрерывных воздействий**

Применение ПК имеет определенную специфику, которая заключается в том, что они оперируют только с дискретными величинами – числами. Однако математические модели воздействий на РТУ и С чаще всего содержат элементы в виде непрерывных случайных величин, непрерывных детерминированных или случайных функций времени. Таким образом, при моделировании на ПК непрерывных функций времени необходимо осуществить переход от математической модели к цифровой. Суть такого перехода состоит в том, что непрерыв-

Такие модели можно реализовать на ПК только приближенно путем дискретизации непрерывных функций времени по уровню (квантование) и по времени. Следовательно, неизбежно появление ошибки моделирования за счет дискретизации и квантования, которую необходимо свести до минимума. Только частный вид случайного процесса - это дискретный, случайный процесс с дискретным временем (например, конечная цепь Маркова) может быть точно воспроизведен на ПК.

Дискретизация сигналов по времени сводится к заданию отсчетов Un непрерывного сигнала  $U(t)$  в дискретные моменты времени  $t_n = n \Delta t$ ,  $n = 0,1,2,...$ , где  $\Delta t$  – шаг дискретизации. В математической модели для фиксации моментов времени t<sub>n</sub> используется периодическая последовательность δ-функций

$$
U_{\mu}(t) = \sum_{n=4}^{\frac{V}{2}} U_{n} \delta(t - t_{n}) \Delta t, \qquad (2.13)
$$

где  $U_n(t)$  – дискретный аналог непрерывного сигнала.

Дискретный сигнал можно представить рядом Фурье

$$
U_{\mu}(t) = U(t) \sum_{n=4}^{4} \exp(jn(2\pi/\Delta t)t).
$$
 (2.14)

Шаг равномерной дискретизации сигнала по времени  $\Delta t$  связан с шагом дискретности его представления в частотной области  $\Delta\omega$  равенством

$$
\Delta \omega = 2\pi/\Delta t. \tag{2.15}
$$

Спектральные плотности дискретного  $S_{\alpha}(\omega)$  и исходного непрерывного  $S(\omega)$  сигналов связаны соотношением

$$
S_{\mu}(\omega) = \sum_{n=\frac{V}{2}}^{V} S(\omega - n\Delta\omega) \tag{2.16}
$$

Суммирование периодически повторяющихся спектральных плотностей дает ряд особенностей спектра (рис. 2.7). Очевидно, чем больше  $\Delta t$ , тем больше перекрываются «хвосты» различных периодически повторяющихся составляющих спектра.

Это приводит к искажению информации о быстрых изменениях сигнала. Таким образом, следствием введенной дискретизации сигнала является отсутствие уменьшения спектральной плотности с ростом частоты. Звенья дискретной имитационной модели объекта должны учитывать этот фактор.

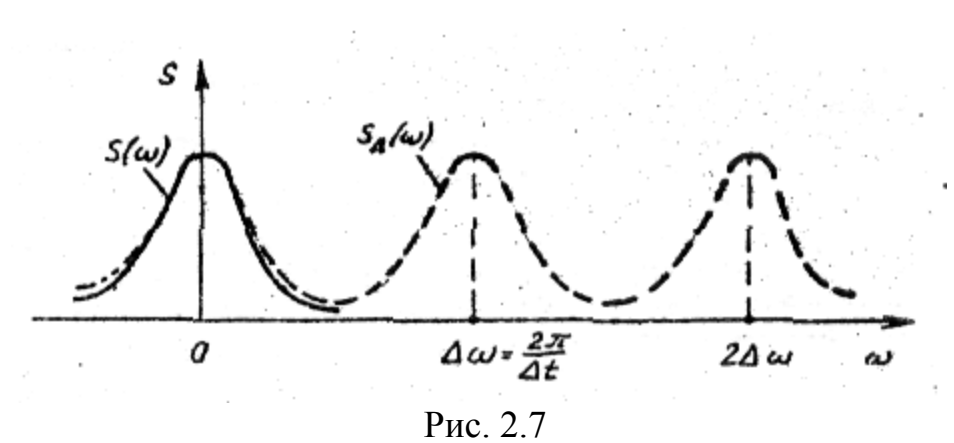

Шаг Д нужно выбирать так, чтобы цифровая модель сигнала достаточно точно воспроизводила исходный процесс. Выбирать его слишком малым нецелесообразно, так как при этом увеличивается время на обработку процесса.

Согласно теореме В.А. Котельникова (теорема отсчетов), процесс U(t) можно точно восстановить, если воспользоваться соотношением

$$
U(t) = \sum_{k=4}^{4} U_k \frac{\sin \omega_b \ t - t_k}{\omega_b \ t - t_k}, \qquad (2.17)
$$

где  $U_k = u[k] = u(k \Delta t) - \mu$ искретный отсчет сигнала;  $\omega_B = 2\pi f_B - \mu$ раничная (верхняя) частота спектра;  $t_k = k \Delta t$ ;  $\Delta t = 1/(2 \cdot f_B)$ .

Применение (2.17) к реальным сигналам приводит к ошибкам по двум причинам:

- реальный процесс u(t) существует на ограниченном интервале наблюдения (0,Tн) и число остчетов  $N = 2 \cdot f_B \cdot T_H + 1$  получается конечным, а сумма в (2.17) - усеченной;

- спектр конечных по длительности сигналов (финитных) в принципе не может быть ограниченным по частоте, то есть существует также на интервале  $(\omega_{\rm B}, \infty)$ .

Ошибка восстановления (интерполяция)  $\Delta u(t)$ в общем случае является случайным процессом. Например, для стационарного центрированного случайного процесса с односторонним энергетическим спектром  $G(\omega)$ дисперсия ошибки равна

$$
\delta_{\Delta U}^2 = \frac{2}{\pi} \int_{\omega_{\rm B}}^{\nu} G(\omega) d\omega \tag{2.18}
$$

Мощность процесса u(t) определяется формулой

$$
\delta^2 = \frac{1}{\pi} \int_0^{\pi} G(\omega) d\omega \tag{2.19}
$$

Для инженерных задач считается допустимым, если ошибка  $\delta_{\Delta U}^2$  составляет не более  $(5...10)$ % от  $\delta^2$ . Из этого ограничения по (2.18), (2.19) можно найти  $\omega_{\rm B}$ и, в конечном счете,  $\Delta t = \pi/\omega_{\rm B}$ .

Поскольку операция интерполяции при цифровом моделировании не производится, то описанный выше метод получения ошибки дает ее оценку снизу. Такая

оценка является оптимистической и, в связи с этим, рекомендуется выбирать шаг дискретизации из более жесткого условия

$$
\Delta t \leq (0, 1 \dots 0, 2) \cdot \pi / \omega_{\rm B}.
$$
\n
$$
(2.20)
$$

При действии на входе РТУ и С аддитивной суммы сигналов шаг  $\Delta t$  выбирается для наиболее широкополосного сигнала (чаще всего это помеха типа внутреннего шума приемного устройства).

После отладки цифровой модели радиосистемы в целом производится уточнение шага Δt, для чего делается несколько «прогонов» модели при заданных значениях  $\Delta t_1 < \Delta t_2 < ... < \Delta t$ , где  $\Delta t$  – шаг, полученный на основе теоремы Котельникова. Уменьшение  $\Delta t$  проводится до тех пор, пока не удается стабилизировать величину выходного эффекта (показателя) радиосистемы, то есть обеспечить некритичность показателя к величине  $\Delta t$ .

Дискретизация сигналов по уровню (квантование) возникает при моделировании за счет представления в ПК величины отсчета сигнала с помощью двоичного кода. Конечное число разрядов такого кода приводит к замене непрерывной вели- $U_n^*$  на сетке квантования ближайшим дискретным значением ЧИНЫ  $U(n \cdot \Delta t)$ уровня сигнала с шагом Ди, зависящим от «цены младшего разряда двоичного кода» (рис. 2.8). При этом величина un принимается равной ближайшему сверху уровню квантования.

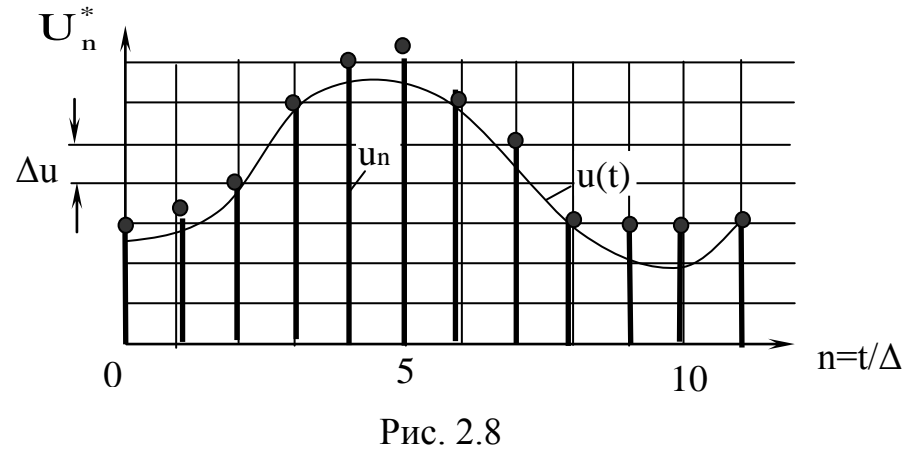

Ошибка восстановления (или интерполяции)  $\Delta u(t) = u(t) - u^{*}(t)$  в общем случае является случайным процессом и зависит от  $\Delta t$ ,  $T_{H}$  и характеристик процесса  $u(t)$ .

Случайный процесс  $\xi(t) = U(n \Delta t) - U_n^*$  называется шумом квантования. Его плотность вероятности W( $\xi$ ) равномерна и равна

$$
W(\xi) = \begin{vmatrix} \frac{1}{\Delta u}, & -\frac{\Delta u}{2} \le \xi \le \frac{\Delta u}{2} \\ 0, & \xi < -\frac{\Delta u}{2}, \xi > -\frac{\Delta u}{2} \end{vmatrix} \tag{2.21}
$$

Из (2.21) легко определить дисперсию шума квантования

$$
\sigma_{\xi}^{2} = \int_{-\Delta u/2}^{\Delta u/2} \xi^{2} W(\xi) d\xi = \frac{\Delta u^{2}}{12}.
$$
 (2.22)

Пример. Пусть на ПК используются числа с фиксированной запятой, представленные в прямом коде. Старший разряд является знаковым, а осталь-В разрядов определяют модуль числа. Максимальное значение сигнала ные условно считаем равным единице, то есть umax = 1.

TOFIA  $\Delta u = \frac{\text{u}}{2^B} = 2^{-B}$   $\mu \sigma^2 = 2^{-2B}/12$ .

Если дисперсия сигнала составляет  $-\sigma_c^2$ , то отношение сигнал/шум квантования равно  $A_{AB} = 10 \times 1g(\sigma_c^2/\sigma_{\epsilon}^2) = 10 \times 1g(12 \times \sigma_c^2 \times 2^{2B})$ .

Выполним расчет для сигнала в виде центрированного нормального случайного процесса  $u_c(t)$ . Если принять  $\sigma_c = 0.25$ , то есть установить величину  $\sigma_c$  равной 25% от  $u_{max} = 1$ , то вероятность превышения сигналом  $u_c(t)$  единичного порога пренебрежимо мала (P<10<sup>-4</sup>). Для дисперсии сигнала  $\sigma_c^2$  = 0,0625, задаваясь отношением сигнал/шум А<sub>дБ</sub>, можно получить требование к числу разрядов  $B = (A_{nR} - 10lg12 - 10lg\sigma_c^2)/(20lg2) = A_{nR}/6$ .

Если  $A_{\text{AB}} = 60 \text{ }\text{AB}, \text{ to } B = 10.$ 

#### 2.3. Методы и алгоритмы моделирования воздействий

### 2.3.1. Моделирование детерминированных сигналов

Моделирование детерминированных сигналов возможно следующими методами:

- явным методом;

- табличным методом;

- методом порождающих уравнений;

- методом формирующего фильтра.

Явный метод предусматривает замену в сигнале u(t) времени t на дискретную величину  $t_n = n\Delta t$  и вычисление значения  $u(t_n)$  с помощью библиотеки стандартных программ ПК. Например, фрагмент программы на языке Mathcad для сигнала

$$
\delta_{T_u}(t) = \frac{1}{T_u \sqrt{2\pi}} \exp \ -t^2/2 \times T_u^2
$$

показан в (2.4) и графически построен на рис. 2.1.

Обращение к встроенным функциям языка программирования производится на каждом шаге моделирования, что существенно увеличивает машинное время. В этом состоит основное неудобство применения явного метода.

Табличный метод лишен данного недостатка. Значения функции (не обязательно встроенной) предварительно находятся для каждого n-го шага и заносятся в массив (таблицу), который при работе программы хранится в оперативной памяти ПК. Данный метод реализует максимальное быстродействие, но требует большой памяти ОЗУ. Некоторого сокращения необходимой памяти

можно добиться, снизив размерность массива. Для этого в промежутках между более редкими дискретами используются известные интерполяционные формулы.

Метод порождающих уравнений используется, если сигнал является решением несложного разностного или дифференциального уравнения. Например, гармонический сигнал (2.10) может быть смоделирован путем численного решения уравнения

$$
u''(t) + \omega^2 u(t) = 0, \quad u(0) = U \cdot \sin\varphi, \quad u'(0) = U \cdot \omega \cdot \sin\varphi. \tag{2.23}
$$

Ошибка моделирования зависит от способа перехода от дифференциального уравнения к разностному и от величины шага дискретизации  $\Delta t$ .

Если удается сразу найти порождающее уравнение в виде разностного уравнения, то ошибка определяется только округлением при выполнении арифметических операций на ПК. Например, процесс

$$
u(t) = c + v \cdot t \tag{2.24}
$$

моделируется путем решения разностного уравнения

$$
\mathbf{u}_{n} = \mathbf{u}_{n-1} + \Delta \mathbf{u},\tag{2.25}
$$

где  $\Delta u = v \Delta t$  - константа.

Заметим, что явный метод приводит к алгоритму

$$
\mathbf{u}_{n} = \mathbf{c} + \mathbf{v} \cdot \mathbf{n} \cdot \Delta \mathbf{t}.\tag{2.26}
$$

Порождающее уравнение (2.25) содержит меньшее число операций.

Аналогично моделируется экспоненциальный процесс

$$
u(t) = U \cdot e^{-at} \tag{2.27}
$$

При этом используется разностное уравнение

$$
\mathbf{u}_{n} = \mathbf{c} \cdot \mathbf{u}_{n-1},\tag{2.28}
$$

где  $c = exp(-a \Delta t) - k$ онстанта.

Пример. Смоделировать гармонический процесс, не прибегая к стандартным функциям. Воспользуемся рекуррентными формулами:

$$
\sin(n \cdot \Delta x) = \sin[(n-1) \cdot \Delta x] \cdot \cos \Delta x + \cos[(n-1) \cdot \Delta x] \cdot \sin \Delta x; \tag{2.29}
$$
  
\n
$$
\cos(n \cdot \Delta x) = \cos[(n-1) \cdot \Delta x] \cdot \cos \Delta x - \sin[(n-1) \cdot \Delta x] \cdot \sin \Delta x.
$$

Тогда квадратурные сигналы (синусоидальный компонент us и косинусоидальный компонент uc) находятся с использованием следующих соотношений:

$$
u_s[n] = c \cdot u_s[n-1] + s \cdot u_c[n-1];
$$
\n
$$
u_s[n] = c \cdot u_s[n-1] - s \cdot u_s[n-1].
$$
\n(2.30)

 $u_c[n] = c \cdot u_c[n-1] - s \cdot u_s[n-1],$ <br>  $r \neq u_s(t) = U \cdot \sin(\omega t + \varphi);$   $u_c(t) = U \cdot \cos(\omega t + \varphi);$   $t = n \cdot \Delta t;$   $s = \sin(\omega \cdot \Delta t);$  $c = cos(\omega \Delta t)$ .

На первом шаге используются начальные условия

$$
\mathbf{u}_{s}(0) = \mathbf{U} \cdot \sin(\varphi); \quad \mathbf{u}_{c}(0) = \mathbf{U} \cdot \cos(\varphi). \tag{2.31}
$$

Программа на Mathcad представляется в следующем виде:

 $i = 0..50$  – диапазон отсчетов;

 $C = cos(\pi/16)$ ,  $S = sin(\pi/16) -$  условно выбрано 16 отсчетов за полпериода;

$$
\begin{pmatrix} s_0 \\ c_0 \end{pmatrix} = \begin{pmatrix} 0 \\ 1 \end{pmatrix}
$$
 – начальные условия для синуса и косинуса;  

$$
\begin{pmatrix} s_{i+1} \\ c_{i+1} \end{pmatrix} = \begin{pmatrix} C \cdot s_i + S \cdot c_i \\ C \cdot c_i - S \cdot s_i \end{pmatrix}
$$
 – рекуррентное выражение.

Выражения представлены в векторно-матричной форме, так как в рекуррентных формулах имеется взаимосвязь между синусоидальными и косинусоидальными составляющими s<sub>i</sub> и c<sub>i</sub>.

По составленной программе построен график для синусоидальной и косинусоидальной составляющих с заданными начальными условиями и количеством отсчетов (рис. 2.9).

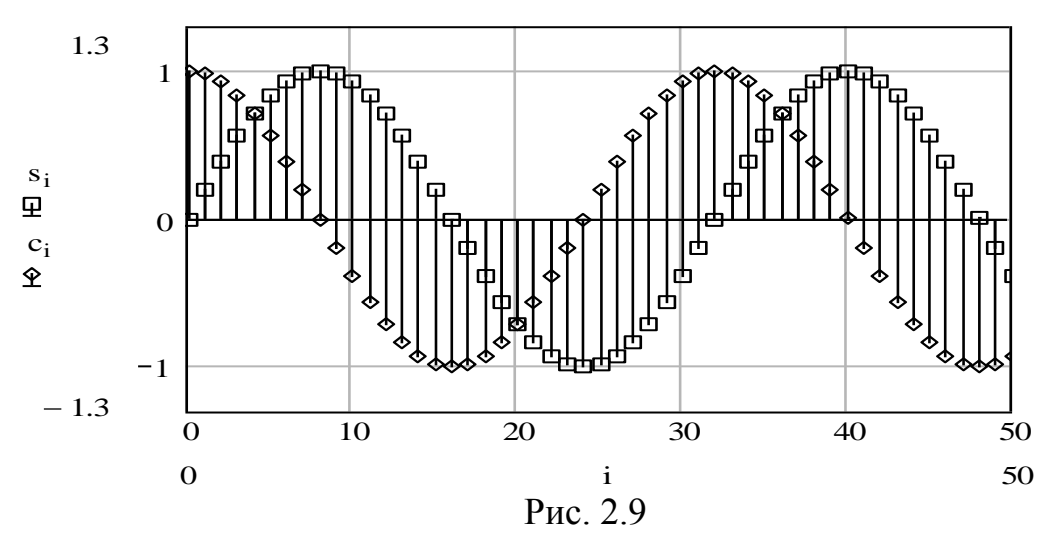

Заметим, что алгоритм (2.30) не перегружает оперативную память ПК. Скорость вычисления максимальна, т.к. нет обращения к встроенным функциям языка программирования (начальные условия (2.31) и коэффициенты s и с являются константами). Поэтому считается, что рекуррентные алгоритмы примерно на порядок сокращают требуемое время вычислений по сравнению с вычислениями с помощью стандартных программ.

Метод формирующего фильтра используется, когда сигнал можно представить как результат прохождения некоторого простого процесса через фильтр. Операторный коэффициент передачи фильтра считается известным. Моделирование сводится решению разностного или дифференциального уравнения, описывающего работу формирующего фильтра.

В радиосистемах часто встречаются квазидетерминированные воздействия в виде функций времени, зависящих от случайных параметров. Например, радиосигнал со случайной начальной фазой:  $s(t, \lambda, \varphi_0) = S(t, \lambda) \cos[\omega ct +$  $\varphi_0$ ]. Случайный параметр  $\varphi_0$  – это случайная величина, которая имеет равномерный закон распределения плотности вероятности в интервале  $(-\pi, \pi)$ . В течение одной реализации сигнала  $\varphi_0$  = const, а от одной реализации к другой меняется как случайная величина. Алгоритм цифрового моделирования отдельной

реализации квазидетерминированного сигнала совпадает с алгоритмом моделирования детерминированного сигнала с учетом конкретного параметра в данной реализации. При переходе от одной реализации к другой в алгоритме необходимо предусмотреть дополнительную программу формирования случайной величины - параметра сигнала. Случайный параметр может быть вектором:  $\vec{\alpha} = \{S_0, \varphi_0, \varphi_1, \dots\}$ . При этом требуется генерировать программным путем совокупность статистически связанных случайных величин.

### 2.3.2. Методы моделирования случайных величин

Формирование случайных величин с равномерным законом распределения в интервале  $(0,1)$ .

Для моделирования РТУ и С на ПК требуется генерация десятков или даже сотен тысяч случайных величин - заданными статистическими характеристиками. На формирование одной случайной величины (СВ) должно тратиться как можно меньше времени. В универсальных ПК применяется следующий принцип формирования СВ с заданным законом распределения. С помощью стандартной программы формируется одна или несколько независимых СВ с равномерным законом распределения на интервале (0,1). Затем эти СВ подвергаются функциональному преобразованию, которое обеспечивает получение СВ с заданным законом распределения.

Плотность вероятности СВ Х, равномерно распределенной на интервале (а, b), имеет вид

$$
W(x) = 1/(b - a).
$$

Для рассматриваемого случая  $a = 0$ ,  $b = 1$ ,  $W(x) = 1$ . При этом математическое ожидание CB  $m_x = 0.5$  и дисперсия  $D_x = 1/12$ .

Известны различные процедуры получения СВ с равномерным законом распределения. Однако в настоящее почти время все библиотеки стандартных программ для вычисления последовательностей равномерно распределенных СВ основаны на конгруэнтной процедуре. Она описывается в виде рекуррентного соотношения

$$
X_{i+1} = \lambda \cdot X_i + \mu \cdot (modM), \qquad (2.32)
$$

где  $x_i$ ,  $\lambda$ ,  $\mu$ , M – неотрицательные целые числа, i = 0,1...

Если задано начальное значение  $x_0$ , множитель  $\lambda$  и константа  $\mu$ , то выражением (2.32) однозначно определяется последовательность целых чисел  $\{x_i\}$ , причем  $x_i < M$ .

По целым числам последовательности  $\{x_i\}$  можно построить последовательность  $\{z_i\} = \{x_i/M\}$  рациональных чисел из единичного интервала (0,1).

Другим известным способом получения последовательности псевдослучайных квазиравномерно распределенных СВ является мультипликативный метод. При мультипликативном методе  $\mu = 0$ , и последовательность неотрицательных целых чисел  $\{x_i\}$ , не превосходящих М, задается формулой

$$
X_{i+1} = \lambda \cdot X_i \cdot (mod M).
$$

Для машинной реализации наиболее удобно выбирать  $M = 2<sup>m</sup>$ , где m число бит в машинном слове.

Алгоритм построения последовательности сводится к выполнению следующих операций:

1) выбрать в качестве х<sub>о</sub> произвольное нечетное число;

2) найти произведение  $\lambda$ ·х<sub>0</sub>;

3) взять т младших разрядов в качестве первого члена х<sub>1</sub> последовательности  $\{x_i\}$ ;

4) определить дробь  $z_1 = x_1/2^m$  из интервала (0,1);

5) присвоить  $x_0 = x_1$ ;

6) вернуться к п. 2.

Пример. Получить элементы последовательности для m = 4, используя мультипликативный метод.

Полагаем  $\lambda = 5$  (в двоичной форме  $\lambda = 0101$ ). Выбираем  $x_0 = 7$  $(x_0 = 0111)$ . Тогда

 $\lambda$ ·x<sub>0</sub> = (0101)·(0111) = 00100011, x<sub>1</sub> = 0011, z<sub>1</sub> = 3/16 = 0,1875;

 $\lambda$ ·x<sub>1</sub> = (0101)·(0011) = 00001111, x<sub>2</sub> = 1111, z<sub>2</sub> = 15/16 = 0,9375 u r.g.

Формирование СВ с заданным законом распределения методом нелинейного преобразования, обратного функции распределения.

Метод нелинейного преобразования сводится к нахождению взаимосвязи  $x = f(\xi)$ .  $(2.33)$ 

С этой целью вычисляется интегральный закон распределения

$$
W(x) = \int_{4}^{x} w(\eta) d\eta,
$$
 (2.34)

 $w(\eta)$  - требуемая (заданная) плотность вероятностей величины х. Если гле обозначить

$$
\xi = W(x), \quad 0 < \xi < 1,\tag{2.35}
$$

то обратная зависимость

$$
x = W^{-1}(\xi) = f(\xi)
$$

и будет искомым преобразованием.

*Пример*. Сформировать последовательность чисел  $\{x_i\}$  с равномерным законом распределения на произвольном интервале (a,b).

Алгоритм моделирования:

- находим функцию распределения 
$$
z = Q(y) = \begin{vmatrix} 0, & y < a \\ \frac{y-a}{b-a}, & a \le y \le b; \\ 1, & y > b \end{vmatrix}
$$
 (2.36)

- находим обратную функцию  $y = 1/Q(z) = a + (b - a)z$ ;

— сформировать базовую СВ  $\{\xi_i\}$ ;

- вычислить CB  $\{x_i\}$   $x_i = a + (b - a)\cdot \xi_i$ .

Формирование СВ методом Неймана.

Метод Неймана не требует вычисления интеграла от плотности вероятностей и последующего нахождения обратной функции. Для этого предварительно выполняются следующие операции. Исходная плотность вероятности исследуется на предмет отсечения «хвостов» с малыми значениями W(x). Рабочим интервалом изменения случайной величины х становится интервал  $(a,b)$ ,  $\bf{B}$ котором w больше принятого минимума.

Из датчика равномерно распределенного числа  $\xi$  извлекаются две случайной величины  $\xi_1$  и  $\xi_2$ , после чего формируются величины:

$$
z_1 = a + (b - a) \cdot \xi_1; z_2 = w_m \cdot \xi_2, \tag{2.37}
$$

где  $w_m$  – максимальное значение  $W(x)$ .

Алгоритм моделирования сводится к проверке условия

 $z_2 \leq w(z_1)$ .

Если оно выполняется, то в качестве искомой величины х выдается z<sub>1</sub>. При невыполнении (2.37) опыт не засчитывается и извлекается следующая пара чисел  $\xi_1$  и  $\xi_2$  и т. д.

Недостатком метода является увеличение машинного времени, так как не все пары  $\xi_1$ ,  $\xi_2$  дают выходной сигнал.

Метод деления отрезка применяется для моделирования дискретных, случайных величин. Пусть задано дискретное распределение вероятностей для случайной величины х

$$
p_i = P\{x = Xi\}; \quad i = \overline{1, n}, \tag{2.38}
$$

где  $X_i$  – значения, которые может принимать  $x_i$ ,  $\sum_{i=1}^{n} p_i = 1$  - условие нормиров-

KИ.

Положим, что интервал, в котором находятся значения  $X_i$ , равен (0,1). Данное условие можно выполнить соответствующим преобразованием (нормировкой).

Используем следующее свойство базовой последовательности случайных величин  $\xi$  с равномерным распределением:

$$
P\{\xi \in (a, b)\} = P(a < \xi < b) = b - a,\tag{2.39}
$$

где интервал  $(a, b)$  является частью интервала  $(0,1)$ . Для моделирования заданного дискретного распределения необходимо:

запомнить подряд значения  $X_1, X_2, ..., X_n$ ;

- вычислить и запомнить значения  $p_1$ ,  $p_1 + p_2$ ,  $p_1 + p_2 + p_3$ , ...,1;

сравнить  $\xi$  с р<sub>1</sub> и, если  $\xi < p_1$ , то принять  $x = X_1$ ; иначе - сравнить  $\omega_{\rm{max}}$  $\xi$  с  $p_1 + p_2$  и, если  $\xi$  <  $p_1 + p_2$ , то принять  $x = X_2$ ; иначе – сравнить  $\xi$  с  $p_1 + p_2 + p_3$  и т. д.

# 2.3.3. Моделирование случайных величин с типовыми законами распределения

Сформировать последовательность чисел  $\{x_i\}$ , являющихся случайными величинами, с экспоненциальным законом распределения. Для решения используем алгоритм примера (2.36):

- находим функцию распределения

$$
z = Q(y) = \int_{y_0}^{y} a \cdot \exp(-a(u - y_0)) du = 1 - \exp(-a(y - y_0))
$$

$$
q(y) = \begin{vmatrix} a \cdot \exp(-a(y - y_0)), & y > y_0 \\ 0 & y \le y_0 \end{vmatrix};
$$

- находим обратную функцию  $y = 1/Q(z) = y0 - ln(1 - z)/a$ ;

– сформируем базовую СВ  $\{\xi_i\}$ ;

- вычисляем CB  $\{x_i\}$  по формуле  $x_i = y_0 - \ln(\xi / a)$ .

Сформировать последовательность чисел  $\{x_i\}$ , являющихся случайными величинами, с релеевским законом распределения:

$$
q(y) = \frac{y}{\sigma^2} \exp\left(-\frac{y^2}{2 \cdot \sigma^2}\right),
$$

где  $y \ge 0$ ,  $\sigma^2$  – параметр распределения. Запишем функцию распределения

$$
z = Q(y) = \int_{0}^{y} \frac{t}{\sigma^2} \cdot \exp\left(-\frac{t^2}{2 \cdot \sigma^2}\right) dt,
$$

проводим замену переменной  $u = t^2/(2 \cdot \sigma^2)$ , тогда

$$
z = Q(y) = \int_{0}^{\frac{y^{2}}{2\sigma^{2}}} exp - u \, du = 1 - exp\left(-\frac{y^{2}}{2 \cdot \sigma^{2}}\right);
$$

- находим обратную функцию  $y = 1/Q(z) = \sigma \sqrt{-2 \cdot \ln(1-z)}$ ;

- формируем СВ  $\{\xi_i\};$
- вычисляем  $x_i = \sigma \sqrt{-2 \cdot \ln(\xi_i)}$ .

Сформировать последовательность чисел {x<sub>i</sub>}, являющихся случайными величинами, с показательным законом распределения:

$$
W(x) = \lambda \cdot e^{-\lambda x}, \ \ x \ge 0.
$$

Вычислим по (2.34) интегральный закон

$$
W(x) = 1 - e^{-\lambda x}.
$$

Найдем функциональное преобразование (2.33):

$$
x = W^{-1}(\xi) = -\frac{1}{\lambda} \ln(1 - \xi).
$$

Случайная величина  $1-\xi$ , как и  $\xi$ , распределена равномерно на интервале (0,1). Поэтому можно использовать алгоритм

$$
x=-\frac{1}{\lambda}\ln(\xi)\,.
$$

Гауссово (нормальное) распределение величины х

$$
W(x) = \frac{1}{\sigma\sqrt{2\pi}} \exp\left(-\frac{(x-m)^2}{2\sigma^2}\right), \quad -\infty \le x \le \infty
$$

можно получить, используя для формирования этой величины сумму N независимых чисел базового датчика  $\xi$ :

$$
x = \sigma \sqrt{\frac{12}{N}} \left( \sum_{j=1}^{N} \xi_j - \frac{N}{2} \right) + m.
$$
 (2.40)

Обычно для практики достаточно выбрать N = 8...12. Обобщенное релеевское распределение (закон Райса)

$$
W(x) = \frac{x}{\sigma^2} \exp\left(-\frac{x^2 + a^2}{2\sigma^2}\right) \cdot I_0\left(\frac{a \cdot x}{\sigma^2}\right), \ \ x \ge 0,
$$

где I<sub>0</sub>(z) – модифицированная функция Бесселя реализуется с использованием пары независимых нормальных случайных чисел  $y_1$ ,  $y_2$ , полученных с учетом  $(2.40)$ :

$$
x = \sqrt{(y_1 + a)^2 + y_2^2} \,. \tag{2.41}
$$

Числа у<sub>1</sub>, у<sub>2</sub> должны иметь нулевое математическое ожидание и дисперсию  $\sigma^2$ . При  $a = 0$  алгоритм (2.41) позволяет моделировать релеевскую величину.

Методы моделирования случайных величин на основе вторичных преобразований

Под вторичным преобразованием будем понимать функциональное преобразование СВ, полученных с помощью базовых СВ  $\xi_i$ .

- CB x<sub>i</sub> с экспоненциальным законом распределения

$$
q(y) = \frac{1}{2 \cdot \sigma^2} \exp\left(-\frac{y}{2 \cdot \sigma^2}\right), \ \ y \ge 0.
$$

Правило формирования  $x_i = z_{i1}^2 + z_{i2}^2$ , где  $z_{i1}$ ,  $z_{i2}$  – независимые СВ с нормальным законом распределения, нулевыми математическими ожиданиями и дисперсиями  $\sigma_1^2 = \sigma_2^2 = \sigma^2$ ;

 $-CB$   $x_i$  с релеевским законом распределения

$$
q(y) = \frac{y}{\sigma^2} \exp\left(-\frac{y^2}{2 \cdot \sigma^2}\right), \ \ y \ge 0.
$$

Правило формирования  $x_i = z_{i1}^2 + z_{i2}^2$ , где  $z_{i1}$ ,  $z_{i2}$  соответствуют предшествующему случаю;

– СВ х; с обобщенным релеевским законом распределения (или законом Райса)

$$
q(y) = \frac{y}{\sigma^2} \exp\left(\frac{y^2 + a^2}{2 \cdot \sigma^2}\right) \cdot I_0 \cdot \left(\frac{y \cdot a}{\sigma^2}\right), \quad y \ge 0,
$$

где  $I_0(x)$  – модифицированная функция Бесселя нулевого порядка;  $I_0(0) = 1$ . Правило формирования  $x_i = \sqrt{(z_{i1} + a)^2 + z_{i2}^2}$ .

### 2.3.4. Общий принцип моделирования случайных процессов

Считается, что случайным процессом (СП) является процесс, описываемый случайной функцией  $\xi(t)$ , значение которой в любой момент времени t представляет собой случайную величину с определенным законом распределения плотности вероятности. Наиболее полной характеристикой СП  $\xi(t)$  является п-мерная плотность распределения вероятностей

$$
W_n(\xi_1, \xi_2, \ldots, \xi_n; t_1, t_2, \ldots, t_n)
$$

Очевидно, чем больше значение п, тем более детально описывается СП. Однако для решения ряда задач достаточно знать более простые характеристики. На практике наибольшее применение получили:

математическое ожидание СП  $\xi(t)$ :  $\omega_{\rm{eff}}$ 

$$
m(t) = M\{\xi(t)\} = \int_{-\infty}^{\infty} \xi \cdot W_1(\xi, t) d\xi ;
$$

- дисперсия СП:

$$
D(t) = M\{ [\xi(t) - m_{\xi}(t)]^2 \} = \int_{-\infty}^{\infty} \xi \cdot W_1(\xi, t) d\xi ;
$$

- корреляционная функция СП:

$$
R(t_1, t_2) = M\{[\xi_1(t_1) - m(t_1)] \cdot [\xi_2(t_2) - m(t_2)]\} =
$$
  
= 
$$
\int_{-\infty}^{\infty} \int_{-\infty}^{\infty} [\xi_1 - m(t_1)] \cdot [\xi_2 - m(t_2)] \cdot W_2(\xi_1, \xi_2, t_1, t_2) d\xi_1 d\xi_2
$$

где  $M\{\cdot\}$  – оператор математического ожидания. Для стационарных, случайных процессов m(t) = m; D(t) = D; R(t<sub>1</sub>, t<sub>2</sub>) = R( $\tau$ ).

Важной характеристикой СП является спектральная плотность мощности  $G(\omega)$ . Для центрированного СП  $(m = 0)$   $G(\omega)$  определяется как преобразование Фурье от корреляционной функции  $R(\tau)$ 

$$
G(\omega) = \int_{-\infty}^{\infty} R(\tau) \cdot \exp(-j\omega \tau) d\tau
$$
 (2.42)

Справедливо и обратное преобразование Фурье

$$
R(\tau) = \frac{1}{2\pi} \int_{-\infty}^{\infty} G(\omega) \cdot \exp(j\omega \tau) d\omega.
$$
 (2.43)

Принцип моделирования СП аналогичен принципу моделирования случайных величин. Однако в этом случае для моделирования используется модель базового, случайного процесса - стационарного, нормального белого шу39

ма. Далее с помощью нелинейного преобразования и линейного формирующего фильтра из базового процесса формируется СП с требуемым законом распределения и корреляционной функцией.

Моделирование СП типа белого шума требует наличия датчика последо- ${x_i}$ ,  $i = 1, 2, \ldots$  независимых случайных чисел. Эта последовавательности тельность является дискретным широкополосным СП. В этом случае корреляционная функция имеет вид

$$
K_{x}(\tau) = \begin{cases} \sigma^{2} & 1 - |\tau|/\Delta t, & |\tau| \leq t \\ 0, & |\tau| > t \end{cases} \tag{2.44}
$$

где  $\Delta t$  – интервал дискретизации;  $\sigma^2$  – дисперсия случайной величины  $x_i$ . Энергетический спектр равен

$$
S_x(\omega) = \int_{-\infty}^{\infty} K_x(\tau) \cdot \exp(-j\omega \tau) d\tau = 2\sigma^2 \frac{1 - \cos(\omega \Delta t)}{\omega^2 \Delta t}.
$$
 (2.45)

На частотах, близких к нулевой,

$$
S_{x}(0)=\sigma^{2}\Delta t.
$$

Алгоритм моделирования центрированного белого шума, используемого в имитационной модели системы с эффективной полосой пропускания много меньшей ширины спектра (2.45), сводится к использованию базового датчика величины  $\xi$  с равномерным законом распределения на интервале  $(0,1)$ :

$$
x = \sqrt{\frac{12 \cdot S_x(0)}{\Delta t}} \xi - 0.5 \tag{2.46}
$$

где  $S_x(0)$  - требуемая спектральная плотность белого шума.

При моделировании радиосистем чаще всего встречаются следующие типы случайных процессов:

- стационарный, нормальный случайный процесс (СП);

- стационарный СП, не являющийся нормальным, но порождаемый нормальным СП при нелинейном преобразовании;

- нестационарный, нормальный СП;

- марковские СП с произвольным законом распределения с дискретным и непрерывным временем;

- случайный поток событий.

Как уже отмечалось, модель СП с заданными: одномерной плотностью распределения вероятностей  $q(y)$  и корреляционной функцией  $R_y(\tau)$  получается из базовой модели СП. Преобразование базового СП осуществляется с помощью нелинейного, функционального преобразователя и линейного формирующего фильтра. При этом нелинейное безынерционное преобразование обеспечивает получение заданного закона распределения q(y), а преобразование с помощью фильтра – заданной корреляционной функции  $R_v(\tau)$ .

Структура моделирования имеет вид, представленный на рис. 2.10.

Этапы подготовительной работы:

 $-$ зная  $p(\xi)$ ,  $p(x)$ ,  $q(y)$ , находим нелинейное преобразование  $y = f(x)$ ;

- зная  $R_v(\tau)$  и  $f(x)$ , находим требуемую корреляционную функцию  $R_x(\tau)$ ;

 $R_{\xi}(\tau)$ ,  $R_{x}(\tau)$ , находим комплексную частотную характеристику  $-$  зная формирующего фильтра Κ(jω);

- осуществляем цифровое моделирование согласно приведенной схеме. Отметим, что наибольшие трудности возникают при реализации 2-го этапа определение  $R_x(\tau)$ .

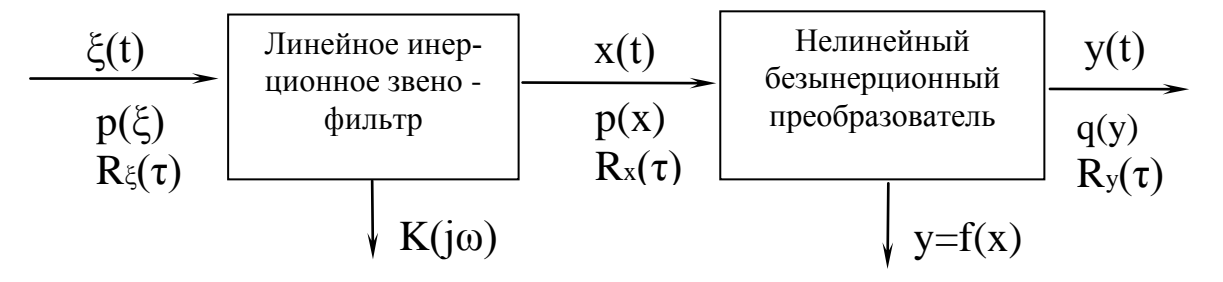

Рис. 2.10

### 2.3.5. Методы и алгоритмы моделирования СП с нормальным законом распределения

Алгоритм моделирования СП с нормальным законом распределения методом формирующего фильтра основан на нормализации плотности распределения белого шума  $\xi(t)$  при его прохождении через формирующий фильтр с комплексным коэффициентом передачи Κ<sub>φφ</sub>(jω). В этом случае спектральная плотность процесса на выходе фильтра

$$
S_{x}(\omega) = S_{\xi}(0) |K_{\phi\phi}(j\omega)|^{2}. \qquad (2.47)
$$

Пример. Нормальный СП со спектральной плотностью

$$
S_{x}(\omega) = \frac{c^2}{a^2 + \omega^2}
$$

является результатом прохождения белого шума со спектральной плотностью  $S_{\xi}(0) = c^2$  через фильтр с коэффициентом передачи

$$
K_{\phi\phi}(j\omega) = \frac{1}{a + j\omega}.
$$

Метод факторизации заданной спектральной плотности непосредственно приводит к разностному уравнению формирующего фильтра. Вначале производится факторизация

$$
S_x(\omega)/\Delta t = S_1(j\omega) \cdot S_1(-j\omega) \tag{2.48}
$$

Далее по  $S_1(i\omega)$  находится передаточная функция  $K_{\phi\phi}(i\omega) = S_1(i\omega)$ .  $K_{\phi\phi}(j\omega) = S_1(j\omega)$ Методом z-преобразования по определяется передаточная функция дискретного фильтра  $K_{ab}(z)$  в виде

 $(2.49)$ 

Учитывая свойства обратного z-преобразования

$$
Z^{-1}{U(z)} = U(t_k),
$$
  

$$
Z^{-1}{z-mU(z)} = U(t_{k-m}),
$$

записывается разностное уравнение

$$
x_{k} = a_{1}x_{k-1} + a_{2}x_{k-2} + ... + a_{n}x_{k-n} + b_{0}\xi_{k} + b_{1}\xi_{k-1} + ... + b_{n}\xi_{k-n}.
$$

Начальные значения  $x_k$  при  $k < 0$  полагают нулевыми.

Пример. Получить разностное уравнение для формирующего фильтра, СП на выходе которого имеет спектральную плотность

$$
S_{x}(\omega) = \frac{2 \cdot \sigma^2 \alpha}{\alpha^2 + \omega^2}.
$$

После факторизации имеем

$$
S_{x}(\omega)/\Delta t = \frac{\sigma\sqrt{2\alpha/\Delta t}}{j\omega + \alpha} \cdot \frac{\sigma\sqrt{2\alpha/\Delta t}}{-j\omega + \alpha},
$$

следовательно,

$$
S_1(j\omega) = \frac{\sigma\sqrt{2\alpha/\Delta t}}{j\omega + \alpha} = K_{\phi\phi}(j\omega).
$$
 (2.50)

При переходе к  $K_{\phi\phi}(z)$  используем метод  $\delta$ -аппроксимации, когда дискретное звено получается добавлением к непрерывному звену на его входе корректирующего элемента в виде безынерционного ключа с коэффициентом передачи  $K_{K3} = \Delta t$ . Тогда, воспользовавшись таблицами z-преобразования, для

$$
K_{\phi\phi}(z) = \Delta t \cdot Z \{ K_{\phi\phi}(s) \}
$$

с учетом (2.50) получим

$$
K_{\phi\phi}(z) = \frac{\sigma\sqrt{2\overline{\alpha}} \cdot z}{z - d} = \frac{\sigma\sqrt{2\overline{\alpha}}}{1 - d \cdot z^{-1}},
$$
\n(2.51)

 $r_{\text{A}}e \quad \overline{\alpha} = \alpha \times \Delta t$ ,  $d = \exp(\overline{\alpha})$ .

Из (2.51) получаем с учетом (2.49) разностное уравнение формирующего фильтра

$$
\mathbf{x}_{k} = \mathbf{d} \cdot \mathbf{x}_{k-1} + \sigma \sqrt{2 \cdot \overline{\alpha}} \cdot \xi_{k}.
$$

Рекомендуемое значение шага  $\Delta t \hat{I} [0, 0.5/\bar{\alpha}; 0.5/\bar{\alpha}]$ .

Метод скользящего суммирования для моделирования СП используется в случае, когда факторизация спектральной плотности затруднительна. Алгоритм моделирования записывается в виде

$$
X_{k} = \sum_{i=N}^{N} c_{i} \cdot \xi_{k-i}, \qquad (2.52)
$$

вым средним и произвольным законом распределения;  $c_i$  – весовые коэффициенты

$$
c_{i} = \frac{1}{2\pi} \int_{-\infty}^{\infty} \sqrt{\Delta t \cdot S_{x}(\omega)} \cdot \exp(j\omega \cdot i \cdot \Delta t) d\omega.
$$

Число N можно определить, исходя из требования близости дисперсии чисел

$$
\overline{x_k^2} = \sum_{i=N}^N c_i^2
$$

к заданной дисперсии моделируемого процесса  $\{x_k\}$ , k=1,2,...

Метод скользящего суммирования применим к процессам с недробнорациональными спектральными плотностями.

Пример. Случайный процесс с гауссовой формой энергетического спектра

$$
S_x(\omega) = \frac{\sigma^2 \sqrt{\pi}}{a} \exp\left(-\frac{\omega^2}{4a^2}\right)
$$

и функцией корреляции

$$
K_{x}(\tau) = \sigma^{2} \exp -a^{2} \tau^{2}
$$

может быть смоделирован по алгоритму (2.52), если положить

$$
c_i = \frac{\sigma \sqrt{2 \cdot a \cdot \Delta t}}{\sqrt[4]{\pi}} \exp -2 a \cdot i \cdot \Delta t^{2}.
$$

Для класса СП, спектры которых имеют вид дробно-рациональной функции  $S(\omega) = A(\omega)/B(\omega)$ , где  $A(\omega)$ ,  $B(\omega)$  соответственно полиномы степени l и  $m > l$ , оператор линейного преобразования формирующего фильтра, записывается в виде

$$
u[n] = \int_{k=-\infty}^{\infty} c[k] \cdot \xi[n-k],
$$

где c[k] - весовые коэффициенты, определяемые заданной корреляционной  $\phi$ ункцией  $R_{\rm u}(\tau)$  или энергетическим спектром  $S_{\rm u}(\omega)$  и вычисляется по форму- $\pi$ e

$$
c[k] = \frac{1}{\omega_{B_0}} \int_{0}^{\omega_{B}} K_0[\omega] \cdot \cos\left(\frac{k\pi\omega}{\omega_{B_0}}\right) d\omega
$$

где  $K_0(\omega) = \sqrt{S(\omega)/S_0} = |K(j\omega)|$  - модуль комплексной частотной характеристики формирующего фильтра.

При этом считается, что в спектре  $S(\omega)$  составляющими на частотах  $|\omega| > \omega_{R}$  можно пренебречь. При вычислении с[k] удобно использовать нормированную (безразмерную) частоту  $x = \omega/\omega_{\rm B}$ , тогда

$$
c[k] = \int_{0}^{1} K_{0}^{*}[x] \cdot \cos k\pi x \, dx
$$

где  $K_0^*(x) = K_0(\omega_{R}x)$ .

Следовательно c[k] - это коэффициенты Фурье в разложении функции  $K_0^*(x)$  на интервале (-1,1). При k, стремящемся к бесконечности, c[k] стремится к нулю достаточно быстро, и можно использовать усеченную сумму в формуле скользящего суммирования

$$
u[n] = \sum_{k=p}^{p} c[k] \cdot \xi[n-k].
$$

Суть алгоритма скользящего суммирования состоит в том, что каждый элемент u[n] моделируемого процесса формируется путем суммирования  $N = 2p + 1$  последовательно формируемых независимых случайных величин  $\xi$ . При этом сетка весовых коэффициентов c[k] как бы скользит относительно базовой последовательности СВ  $\xi$ . Статистическая зависимость  $\lfloor \ln \rfloor$  $\mathbf{M}$  $u[n + m]$  обусловлена наличием общих слагаемых в суммах с различными весами. Для удобства вычислений можно применить другую запись алгоритма, поскольку процессы  $\xi(t)$  и u(t) стационарные

$$
u[n] = \sum_{k=1}^{N} c'[k] \cdot \xi[n-k],
$$

где  $N = 2p + 1$ ,  $c^{r}[k] = c[k - p - 1]$ .

Параметр р ограничивает число слагаемых, и его можно выбирать из условия

$$
\left|1 - \frac{1}{\sigma^2} \sum_{k=p}^p c^2[k]\right| < \varepsilon
$$

где  $\varepsilon$  – наперед заданное малое число (ошибка алгоритма);  $\sigma^2 = \frac{1}{\pi} \int_{0}^{x} S(\omega) d\omega$  –

дисперсия процесса  $u(t)$ . Следует отметить, что поскольку  $c[k] = c[-k]$  – весовая функция является четной, то при моделировании в памяти ПК достаточно хранить только  $c[k]$  при  $k \ge 0$ .

Изложим основные этапы моделирования:

- при заданных  $S(\omega)$ ,  $S(0)\omega$ ) =  $\Delta t$ , є вычисляются и запоминаются (р + 1) весовых коэффициентов  $c[k]$  при  $k \ge 0$ ;

- выбирается последовательность нормальных СВ  $\xi$  с нулевым математическим ожиданием (а = 0) и единичной дисперсией ( $\sigma^2 = 1$ );

- выбирается СВ u[n] по формуле скользящего суммирования.

Пример. Моделирование стационарного, нормального процесса с треугольной корреляционной функцией

$$
R_{y}(\tau) = \begin{vmatrix} \sigma^{2} (1 - \omega_{*} \cdot |\tau|), & |\tau| \leq 1/\omega_{*} \\ 0, & |\tau| > 1/\omega_{*}. \end{vmatrix}
$$

Тогда алгоритм моделирование проводится по следующей методике:

- вычисление с[k] приводит к тому, что весовые коэффициенты одинаковы: c[k] = c[0] =  $\sigma/\sqrt{N}$ , где N = [1/ $\gamma$ ] + 1, [x] – целая часть числа x;  $\gamma = \omega_* \cdot \Delta t$ . Если  $1/\gamma$  – целое число, то методическая ошибка отсутствует;

- формирование  $\xi$ ;

- вычисление  $u[n] = c[0] \sum_{k=0}^{N-1} \xi[n-k]$  - равновесное скользящее суммирова-

ние.

Отметим, что только в случае равновесного скользящего суммирования в качестве базовых CB  $\xi$  при N > 8 можно выбирать CB с равномерным законом распределения на интервале  $(0,1)$ , так как нормализация исходной последовательности и формирование корреляционных связей происходит одновременно. Алгоритм моделирования принимает вид:

$$
u[n] = \sigma \sqrt{\frac{12}{N}} \left( \sum_{k=0}^{N-1} \xi[n-k] - \frac{N}{2} \right).
$$

# 2.3.6. Моделирование стационарного СП, порождаемого нормальным процессом

Общих методов моделирования негауссовых процессов с произвольным энергетическим спектром не существует. Однако в большинстве случаев можно воспользоваться структурой для построения алгоритма моделирования, представленной на рис. 2.10.

Рассмотрим случай, когда требуется смоделировать СП y(t) с заданной одномерной плотностью распределения q(y) и корреляционной функцией  $R_v(\tau)$ . В качестве исходного СП используется обычно стационарный, нормальный случайный процесс x(t). Применяя метод нелинейного преобразования, обратного заданной функции распределения, по заданным q(y) и p(x) определяем нелинейное безынерционное преобразование  $y = f(x)$ , которое определяет вид зависимости  $R_v(\tau) = \Psi[R_x(\tau)]$ . Поскольку задана  $R_v(\tau)$ , то требуется найти  $R_x(\tau) = \Psi^{-1}[R_x(\tau)]$ . Рассмотрим решение данной задачи моделирования на примере логарифмически-нормального СП:

- с заданной одномерной плотностью распределения

$$
q(y) = \frac{1}{\sqrt{2 \cdot \pi} \cdot \sigma_0 \cdot y} \exp\left(-\frac{\ln^2 y}{2 \cdot \sigma_0^2}\right);
$$

– математическим ожиданием  $M{y} = \sqrt{e} \cdot \sigma_0$ ; – дисперсией D{y} =  $\sigma_{v}^{2}$  = e(e-1) $\cdot \sigma_{0}^{2}$ ,

где  $\sigma_0$  – параметр распределения.

Такой процесс хорошо отображает свойства атмосферных и индустриальных помех в радиосистемах.

Логарифмически-нормальный СП y(t) является результатом нелинейного безынерционного преобразования стационарного, нормального СП  $x(t)$  c параметрами  $(0, \sigma_0^2)$  и характеристикой преобразования  $y = f(x) = e^x$ . При этом нормированные корреляционные функции (или коэффициенты корреляции) процессов  $y(t)$  и  $x(t)$  связаны соотношением

$$
r_{x}(\tau) = \ln[1 + (e-1)r_{v}(\tau)]
$$

 $r_{x}(\tau) = R_{x}(\tau)/\sigma_0^2$ ;  $r_{y}(\tau) = R_{y}(\tau)/\sigma_y^2 = R_{y}(\tau)/e(e-1)\sigma_0^2$ .

Таким образом, для моделирования логарифмически-нормального СП  $y(t)$  с корреляционной функцией  $R_y(\tau)$  нужно сформировать стационарный, нормальный СП x(t) с корреляционной функцией

$$
R_{x}(\tau) = \sigma_0^2 \ln \left[ 1 + (e-1) \cdot R_{y}(\tau) / \sigma_y^2 \right],
$$

а затем пропустить его через нелинейный элемент с характеристикой  $y = f(x) = e^x$ .

Некоторые частные виды СП можно формировать с помощью нелинейного безынерционного преобразования  $y = f(x1,x2)$ , где  $x1(t)$ ,  $x2(t) - \mu$ ва независимых стационарных, нормальных СП с параметрами  $(0, \sigma_0^2)$ .

Пример. Моделирование стационарного СП с экспоненциальным распределением плотности вероятности

$$
q(y) = \frac{1}{2 \cdot \sigma_0^2} \exp\left(-\frac{y}{2 \cdot \sigma_0^2}\right), \ \ y \ge 0; \ \ m_y = 2 \cdot \sigma_0^2; \ \ \sigma_y^2 = 4\sigma_0^4,
$$

где  $\sigma_0$  – параметр распределения; корреляционная функция  $R_v(\tau)$ .

Используем уже известное соотношение для СВ с экспоненциальным распределением:

$$
y = x_1^2 + x_2^2. \tag{2.53}
$$

Из статистической радиотехники известно, что, если вместо  $x_1(t)$  и  $x_2(t)$ подставлять значения нормальных стационарных процессов  $\xi_1(t)$  и  $\xi_2(t)$  с корреляционными функциями этих процессов  $R_x(\tau) = \sigma_0^2 r_x(\tau)$ , то получим процесс u(t) с корреляционной функцией

$$
R_{y}(\tau) = \sigma_{y}^{2}r_{y}(\tau) + m_{y}^{2} = 4\sigma_{0}^{4}r_{y}(\tau) + 4\sigma_{0}^{4} = 4\sigma_{0}^{4}(1 + r_{y}(\tau)).
$$

При этом справедливо соотношение

$$
R_{y}(\tau) = 4\sigma_0^4(1 + r_x^2(\tau)).
$$

Следовательно,

$$
r_{x}(\tau) = \sqrt{r_{y}(\tau)} = \sqrt{R_{y}(\tau)/4\sigma_{0}^{4} - 1}
$$
  

$$
H = R_{x}(\tau) = \frac{1}{2} \sqrt{R_{y}(\tau) - m_{y}^{2}}.
$$

Таким образом, для моделирования СП u(t) необходимо смоделировать два независимых СП  $\xi$ 1(t) и  $\xi$ 2(t) с корреляционными функциями  $R_r(\tau)$  и параметрами  $(0, \sigma_0^2)$ , а затем подвергнуть их преобразованию  $(y = x_1^2 + x_2^2)$ .

Пример. Моделирование стационарного СП с релеевским законом распределения

$$
q(y) = \frac{y}{\sigma_0^2} \exp\left(-\frac{y^2}{2 \cdot \sigma_0^2}\right), \ \ y \ge 0; \quad m_y = \sigma_0 \sqrt{\frac{\pi}{2}}; \quad \sigma_y^2 = \left(2 - \frac{\pi}{2}\right) \sigma_0^2.
$$

где  $\sigma_0$  – параметр распределения; корреляционная функция  $R_v(\tau)$ .

Используем преобразование

$$
y = \sqrt{x_1^2 + x_2^2} \tag{2.54}
$$

Из статистической радиотехники известна взаимосвязь  $R_{x}(\tau)$  и  $R_{y}(\tau)$ :

$$
R_{y}(\tau) = \frac{\pi}{2} \sigma_0^2 \left[ 1 + \frac{4 - \pi}{\pi} r_y(\tau) \right] = \frac{\pi}{2} \sigma_0^2 \left[ 1 + \frac{1}{4} r_x^2(\tau) + \frac{1}{64} r_x^4(\tau) + \dots \right] \gg \frac{\pi}{2} \sigma_0^2 \left[ 1 + \frac{1}{4} r_x^2(\tau) \right].
$$
  
Tor*q* =  $\frac{4 - \pi}{\pi} r_y(\tau) = \frac{1}{4} r_x^2(\tau)$  *u*  $r_x(\tau) = \left\{ 2 \sqrt{\frac{4 - \pi}{\pi}} \right\} \sqrt{r_y(\tau)} \gg \sqrt{r_y(\tau)}$ ,  $\tau$  ak

 $y = x_1^2 + x_2^2 = 1,04$ 

$$
R_{x}(\tau) = \sigma_0^2 \sqrt{r_y(\tau)} = \sigma_0^2 \sqrt{\frac{\pi}{4 - \pi}} \sqrt{\frac{R_{y}(\tau) - m_{y}^2}{m_{y}^2}} = \sigma_0 \sqrt{\frac{2}{4 - \pi}} \sqrt{R_{y}(\tau) - m_{y}^2}.
$$

Таким образом, для моделирования u(t) с релеевским законом распределения нужно смоделировать  $\xi_1(t)$  и  $\xi_2(t)$  с корреляционной функцией  $R_x(\tau)$ и подставить в (2.54).

Пусть  $R_v(\tau) - m_v^2 = \sigma_v^2 \exp(-\omega_* \cdot |\tau|)$ , то есть экспоненциальна корреляционной функции.

Находим

$$
R_{x}(\tau) = \sigma_0^2 \sqrt{r_y(\tau)} = \sigma_0 \sqrt{\frac{2}{4 - \pi}} \sqrt{\sigma_y^2 \exp(-\omega_* \cdot |\tau|)} =
$$
  
=  $\sigma_0 \sqrt{\frac{2}{4 - \pi}} \sqrt{\left(2 - \frac{\pi}{2}\right)} \sigma_0^2 \exp(-\omega_* \cdot |\tau|) = \sigma_0^2 \exp\left(-\omega_* \frac{|\tau|}{2}\right).$ 

Применяем алгоритм

$$
\xi_1[n] = \sigma_0 \sqrt{1 - \rho^2} \xi_{01}[n] + \rho \xi_1[n-1];
$$
  

$$
\xi_2[n] = \sigma_0 \sqrt{1 - \rho^2} \xi_{02}[n] + \rho \xi_2[n-1],
$$

где  $\rho = \exp(-\omega_* \cdot |\Delta t|/2)$ ,  $\xi_{01}(t)$  и  $\xi_{02}(t)$  – независимые нормальные СВ с равномерным законом распределения на интервале  $(0,1)$ .

Тогда 
$$
u[n] = \sqrt{\xi_1^2[n] + \xi_2^2[n]}
$$
.

## 2.3.7. Моделирование нестационарных, случайных процессов

Нестационарный, нормальный СП можно свести к преобразованию базового стационарного процесса с помощью безынерционного линейного преобразователя с функцией преобразователя, зависящей от времени, то есть в системе с переменными параметрами (нестационарной системе)

$$
\eta(t) = f(t) \cdot \xi(t) + g(t),
$$
\n(2.55)

где f(t) и g(t) - неслучайные функции времени.

Пусть  $\xi(t)$  – стационарный, нормальный СП с нулевым средним, единичной дисперсией и корреляционной функцией  $R_{\xi}(\tau)$ . Тогда для выходного СП η(t) можно записать

$$
M{\eta(t)} = g(t);
$$
  
\n
$$
R\eta(t,\tau) = f(t) \cdot f(t+\tau) \cdot R\xi(\tau).
$$
 (2.56)

Для моделирования исходными данными являются  $g(t)$  и  $R_n(t,\tau)$ . Тогда из (2.56), учитывая  $\sigma_{\xi}^2 = 1$ , находим

$$
f(t) = \sqrt{R_{\eta}(t,0)/R_{\xi}(0)} = \sigma_{\eta}(t) .
$$

Моделирование η(t) сводится к формированию на ПК последовательности СВ с помощью алгоритма из (2.55)

$$
\eta[n] = f[n] \cdot \xi[n] + g[n],
$$

где f[n] и g[n] – модели детерминированных функций времени;  $\xi[n]$  – модель стационарного, нормального СП с характеристиками  $(0,1)$ .

## Вопросы для самопроверки

1. Какие виды сигналов, воздействующие на радиоустройства, вам известны? Опишите параметры этих сигналов.

2. По каким критериям классифицируются случайные сигналы?

3. Какие сигналы определены как детерминированные? Приведите примеры детерминированных сигналов.

4. С какими величинами оперирует ПК? Опишите процессы дискретизации и квантования.

5. Какими соотношениями представляется дискретный сигнал?

6. К каким ошибкам приводит использование теоремы отсчетов (Котельникова) при восстановлении непрерывного процесса u(t)? Как соотносятся величина граничного спектра и со значением между отсчетами?

7. Какая ошибка считается допустимой для инженерных задач при восстановлении сигнала, когда используется теорема Котельникова? Как влияют шумовые характеристики (помехи) на временной интервал отсчетов  $\Delta t$ ?

8. Как определяется число разрядов при квантовании?

9. Какими методами моделируются детерминированные сигналы?

10. Поясните суть явного метода моделирования, а также его преимущества и недостатки.

11. В чем преимущества табличного метода моделирования и его недостатки?

12. Дайте трактовку метода порождающих уравнений, покажите преимущества и недостатки.

13. Приведите алгоритм метода формирующего фильтра, назовите преимущества и недостатки.

14. Что является основой для формирования случайной величины с заданным законом распределения?

15. Поясните процедуры формирования случайной величины с равномерным законом распределения на интервале (0,1).

16. Приведите алгоритм формирования случайной величины с заданным законом распределения. Рассмотрите на примере.

17. В какой последовательности проводится формирование случайной величины методом Неймана?

18. Каким методом моделируются дискретные, случайные величины?

19. Поясните суть метода моделирования случайных величин на основе вторичных преобразований.

20. Какой процесс трактуется как случайный? Какими характеристиками описывается случайный процесс?

21. Что положено в основу формирования случайного процесса?

22. Какие типы случайных процессов встречаются при моделировании радиосистем?

23. Отобразите структуру моделирования случайного процесса с заданным законом распределения. Этапы моделирования.

24. Поясните методы и алгоритмы моделирования случайного процесса с нормальным законом распределения. Рассмотрите на примере.

25. В каком случае используется метод скользящего суммирования при моделировании случайного процесса? Поясните суть метода. Покажите на примере.

26. Приведите алгоритм моделирования негауссовых, случайных процессов. Рассмотрите на примере.

27. В какой последовательности проводится моделирование нестационарных, случайных процессов?

# Приложение

1. Восстановление частотной характеристики распределения спектральной плотности фазовых шумов управляемого генератора.

В радиотехнических системах довольно часто в качестве источников несущей в передатчиках и гетеродина в приемниках применяются устройства дискретного множества частот. Причем достаточно часто в качестве умножителя используется петля фазовой автоподстройки, где производимые частоты подстраиваются к частоте высокостабильного, опорного, кварцевого генератора. Однако для получения высококачественного колебания на выходе этого устройства необходимо знать частотные характеристики распределения спектральной мощности фазовых шумов управляемого генератора, так как кратковременная нестабильность данного генератора имеет случайный характер.

Поэтому предлагается следующий способ восстановление частотной характеристики распределения спектральной плотности фазовых шумов управляемого генератора. Как известно [10], мощность в координатах логарифмических частотных характеристик отображается выражением

$$
L(\omega) = 10 \lg(A(\omega)) \,[\text{AB}],\tag{II.1}
$$

где  $L(\omega)$  – относительное значение мощности, выраженное в децибелах, а  $A(\omega)$ - относительное значение мощности на искомой частоте.

Исходя из (П.1), для случая, когда  $A(\omega) = k/\omega$  – частотная характеристика представится прямой линией, причем наклон частотной характеристики будет с отрицательным знаком и величиной 10 дБ/дек. То есть каждое удесятерение частоты вызовет уменьшение  $L(\omega)$  на 10 дБ.

Точку пересечения прямой с осью нуля децибел (осью частот) можно найти, положив  $L(\omega) = 0$  или, соответственно,  $A(\omega) = 1$ . Отсюда получаем так называемую частоту среза ЛАЧХ, равную в данном случае  $\omega_{\rm cm}$  = k.

Аналогичным образом можно показать, что в случае  $A(\omega) = k/\omega^2$  - ЛАЧХ представляет собой прямую с отрицательным наклоном 20 дБ/дек. В общем случае  $A(\omega) = k/\omega^n$  - ЛАЧХ представляет собой прямую с отрицательным наклоном n·10 дБ/дек или n·3 дБ/окт. Эта прямая может быть построена по одной какой-либо точке, например, по точке  $\omega = 1 c^{-1}$  и  $L(\omega) = 10 \lg(k_n)$ .

Таким образом, изобразив множество прямых логарифмических характеристик для различных значений частот, можно построить результирующую характеристику для искомого генератора.

Как правило, любое устройство сопровождается справочными данными, в которых указываются его параметры и технические характеристики. Для генераторов одним из таких параметров являются фазовые шумы при отстройке от номинальной частоты генератора на заданную величину. Во многих случаях приводятся несколько таких точек для различных отстроек. Тогда восстановление спектральной характеристики распределения фазовых шумов не представляет особых затруднений. Однако в ряде случаев в справочных данных приводятся фазовые шумы только для одной точки. Тогда следует пользоваться усредненными шаблонами, приведенными в различных изданиях и публикаци-ЯX.

В частности в [11] представлена спектральная характеристика фазовых шумов УГ ультракоротковолнового диапазона, изображенная на рис. П.1.

Данный шаблон можно использовать в большинстве случаев, так как он отображает основные зависимости спектрального распределения фазовых шумов различных типов генераторов. При этом следует обратить внимание, что для приведенного случая спектральное распределение на частотах выше  $F_t$  не превышает 155 дБ/Гц. Однако, если данный параметр не приводится в справочных данных, то согласно выражению [11]:

$$
S_{\text{yr}}(F) = \frac{10^{-11.6} f_B^2}{F^3 Q^2} + \frac{10^{-15.6} f_B^2}{F^2 Q^2} + \frac{10^{-11}}{F} + 10^{-15}
$$
(II.2)

этот параметр принимается равным 150 дБ/Гц.

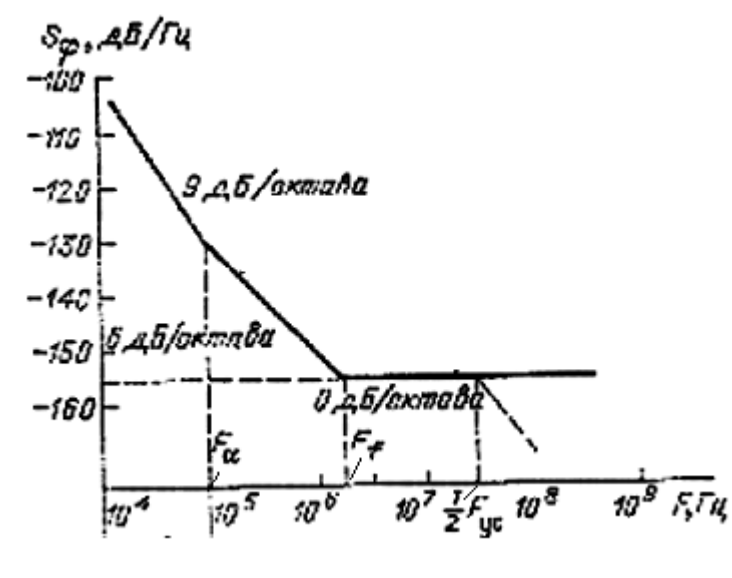

Рис. П.1

Точка излома *F* для различных типов генераторов приведена в табл. П.1. Таблица П.1

| Тип генераторов                     | $F\alpha$ , к $\Gamma$ ц |
|-------------------------------------|--------------------------|
| Кварцевый с fo=5 МГц                |                          |
| УКВ кварцевый                       | 50                       |
| СВЧ с электронной перестройкой (УГ) | 100                      |
| СВЧ с полыми резонаторами           | 300                      |
| Ганна трехсантиметрового диапазона  | 300                      |
| Двухрезонаторный клистрон           |                          |
| Водородный мазер                    |                          |

Таблица П.2

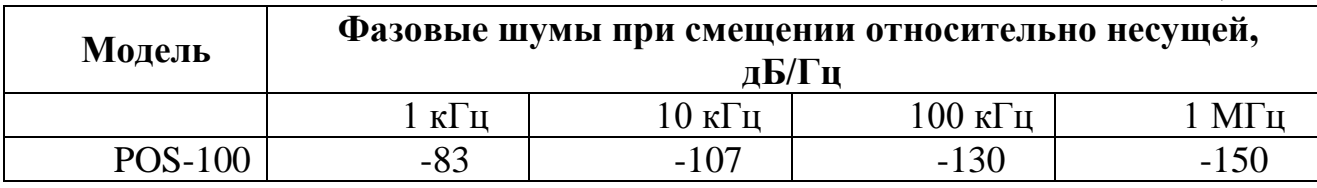

Рассмотрим построение спектральных характеристик на примерах. В качестве исходных данных возьмем параметры, приведенные в каталогах [12] и [13]. Спектральные характеристики распределения фазовых шумов на управляемый генератор POS-100, приведенные в [13], показаны в табл. П.2.

Как следует из табл. П.2, фазовые шумы приведены в частотном диапазоне от 1 кГц до 1 МГц. В связи с этим за пределами данного диапазона за основу принимаются обобщенные значения. Согласно (П.2) величина фазовых шумов при отстройке, превышающей 1 МГц, имеет постоянное значение и равна  $-150$  дБ/Гц или  $10^{-15}$ . Обобщенная характеристика в диапазоне от 1 Гц до 1 кГц, как следует из рис. П.1, имеет наклон 30 дБ/дек. Тогда начальный участок частотной характеристики будет определяться как:

1 кГц  $\rightarrow$  83 дБ, 1 кГц  $\rightarrow$  3 дек, 83 дБ минус 3·30 дБ= +7 дБ, +7дБ=10<sup>0,7</sup>.

Таким образом, частотная характеристика на участке от 1 Гц до 1 кГц для генератора POS-100 будет определяться выражением  $10^{0.7}$  /F<sup>3</sup>.

Построение частотной характеристики внутри диапазона, заданного величинами, приведенными в табл. П.2, проводится по следующему алгоритму:

– определяется наклон частотной характеристики на указанном частотном диапазоне,

– определяется начальная точка на частоте 1 Гц,

– составляется соотношение, отображающее ход частотной характеристики.

Наклон частотной характеристики на участке 1 кГц … 10 кГц для генератора POS-100 равен 24 дБ/дек. Начальное значение на частоте 1 Гц равно:

$$
(83-3.24) \,\overline{A} = -11 \,\overline{A}.
$$

Тогда соотношение для данного диапазона частот будет равно  $10^{-1.1}$  /  $F^{2.4}$  .

Проведем проверку исходных значений по найденному соотношению.

Для частоты 1 кГц загухание должно быть равно:  
10·log S(F) = 10·log 
$$
\left[ \frac{10^{-1.1}}{F^{2,4}} \right]
$$
 = 10·log  $\left[ \frac{10^{-1.1}}{10^{3}} \right]$  = -83 дБ,

а для частоты 10 кГц:

$$
0 \text{ kT1:}
$$
  

$$
10 \cdot \log S(F) = 10 \cdot \log \left[ \frac{10^{-1.1}}{F^{2.4}} \right] = 10 \cdot \log \left[ \frac{10^{-1.1}}{10^{4}} \right] = -107 \text{ }\text{dB.}
$$

Аналогичным образом находятся соотношения для других участков диапазона. Так, на отрезке 10 кГц ... 100 кГц, где наклон равен 23 дБ/дек, соотношение имеет вид  $10^{-1.5}/F^{2.3}$ . На отрезке  $100$  кГц ... 1 МГц –  $10^{-3}/F^2$ .

В результате спектральная плотность фазовых шумов управляемого гене-

ратора типа POS-100 будет определяться соотношением  
\n
$$
S(F) = \frac{10^{0.7}}{F^3} + \frac{10^{-1.1}}{F^{2.4}} + \frac{10^{-1.5}}{F^{2.3}} + \frac{10^{-3}}{F^2} + 10^{-15}.
$$
\n(П.3)

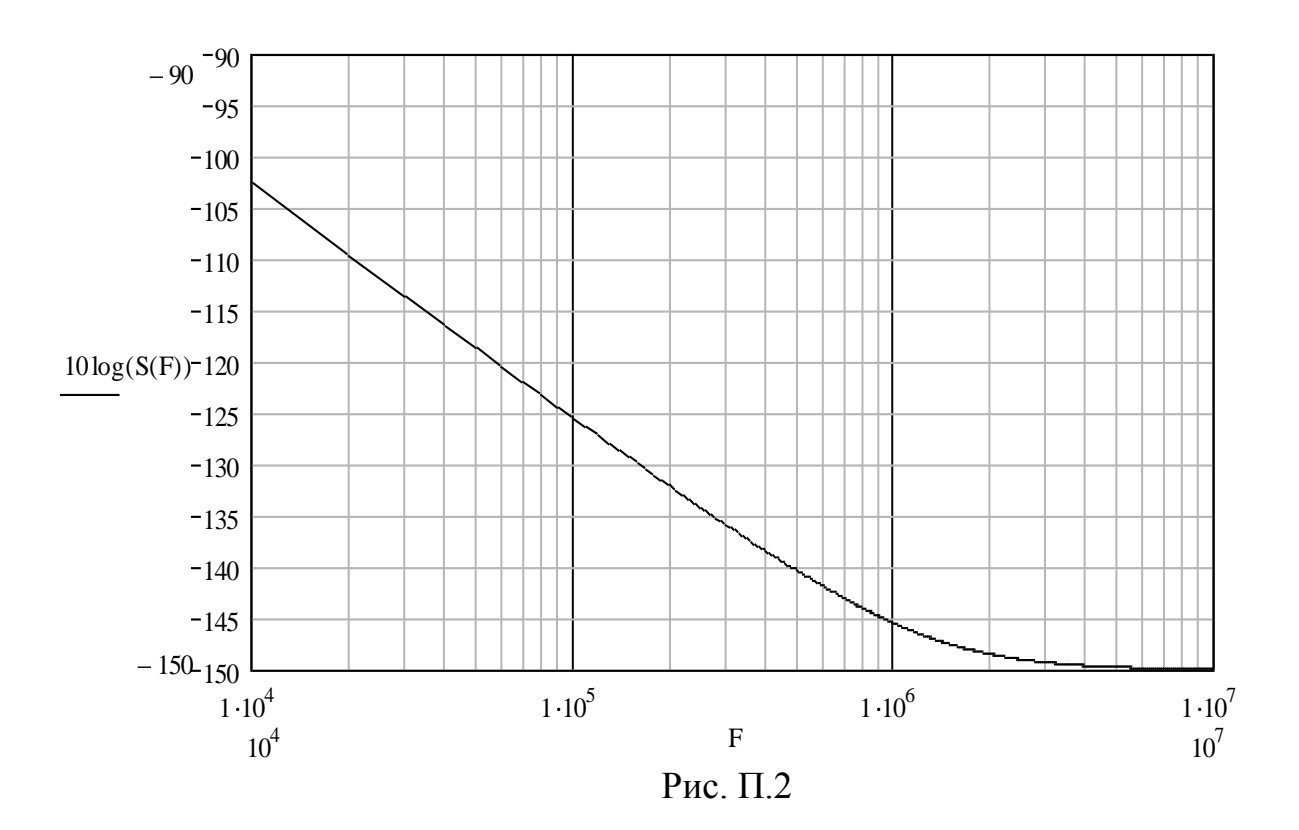

Для построения графика по (П.3) в Mathcad задается диапазон изменения частоты

$$
F = 10^4, 2 \cdot 10^4 ... 10^7
$$

и далее вводится соотношение (П.3). Результат расчета по (П.3) приведен на рис. П.2, где частота приведена в Гц, а мощность в дБ.

Другой способ восстановления спектральной характеристики управляемого генератора, у которого известна только одна точка распределения спектральной плотности фазовых шумов на искомой частоте, проводится по следующей методике:

- по обобщенной характеристике, изображенной на рис. П.1, для заданной частоты определяется наклон частотной характеристики;

- определяется начальная точка на частоте 1 Гц;

- составляется соотношение для заданного участка частотного диапазона;

- аналогичным образом составляются соотношения для других участков частотного диапазона;

- составляется соотношение, отображающее ход частотной характеристики для всех частотных отстроек.

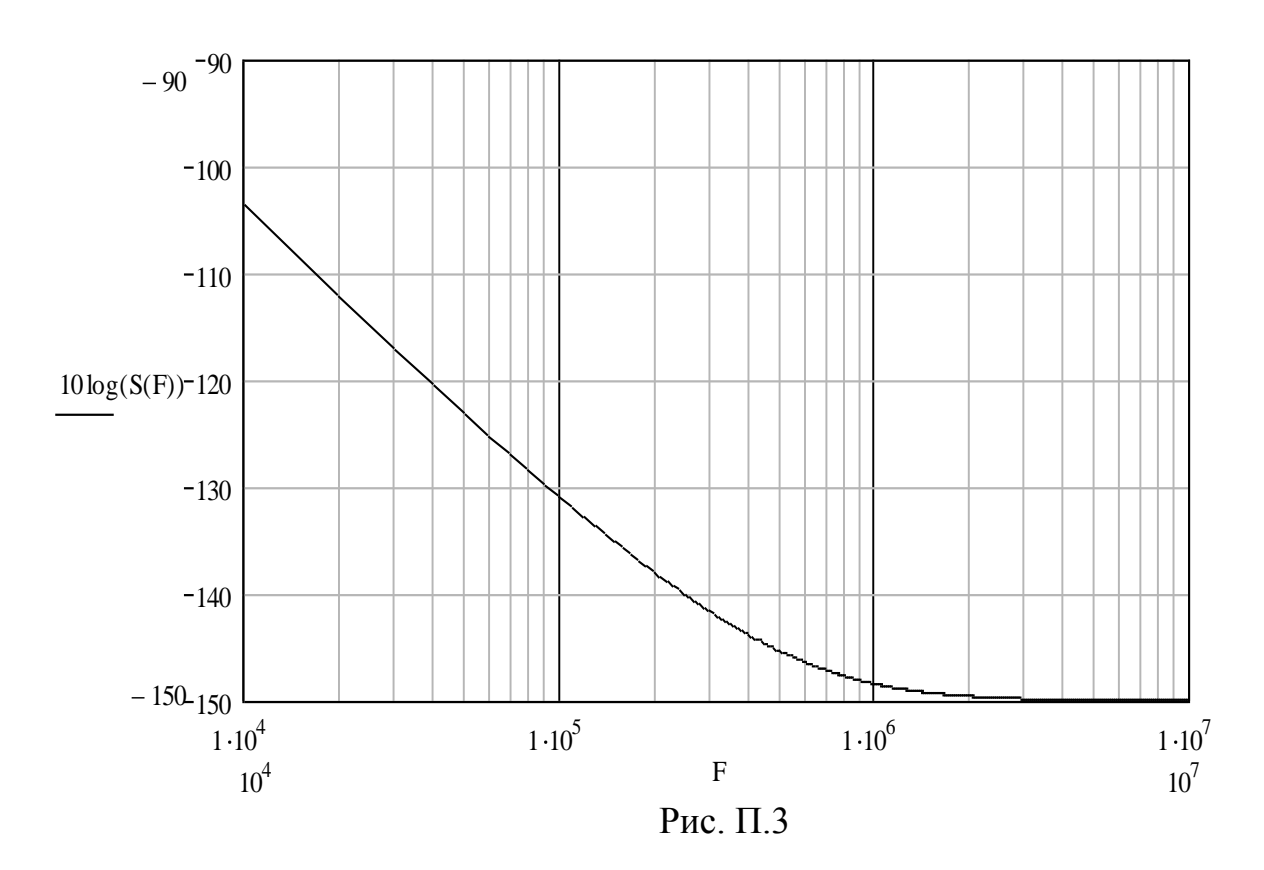

Например, управляемый генератор HV27T-11 имеет спектральную плотность фазовых шумов на частоте 50 кГц – минус 125 дБ/Гц. Согласно рис. П.1 и по табл. П.1 точка излома частотной характеристики с 30 дБ/дек на 20 дБ/дек находится на частоте 100 кГц. Таким образом, на частоте 100 кГц величина фазовых шумов будет составлять минус 134 дБ/Гц. На частоте 1 Гц шумы будут равны  $S(F = 1) = 134$  дБ – 5·30 дБ/дек = 16 дБ или 10<sup>1,6</sup>. Тогда на участке от 1 Гц до 100 кГц соотношение будет иметь вид 10<sup>1,6</sup> /  $F^3$ . Для характеристики с наклоном 20 дБ/дек начальная точка будет иметь величину –  $10^{-3,4}$ . Соотношение для частот свыше 100 кГц до характеристики с наклоном 0 дБ/дек будет иметь вид  $10^{-3.4} / F^2$ .

Тогда спектральная плотность фазовых шумов управляемого генератора типа HV27T-11 будет определяться соотношением

$$
S(F) = \frac{10^{1.6}}{F^3} + \frac{10^{-3.4}}{F^2} + 10^{-15}.
$$
 (II.4)

На рис. П.3 показана частотная характеристика, построенная аналогично вышеприведенным методом по соотношению (П.4).

Проведем расчет спектральной плотности фазовых шумов для данного

THEOREM 10-10.10g

\n
$$
S(F) = 10 \cdot \log \left[ \frac{10^{1.6}}{5 \cdot 10^{4}} + \frac{10^{-3.4}}{5 \cdot 10^{4}} + 10^{-15} \right] = -123.2 \text{ }\text{AB.}
$$

Blapaxение в квадратных скобках можно представить как:

\n
$$
10 \cdot \frac{10^{1,6}}{5 \cdot 10^{4}} + \frac{10^{-3,4}}{5 \cdot 10^{4}} + 10^{-15} = \frac{10^{1,6} \cdot 8}{10^{5}} + \frac{10^{-3,4} \cdot 4}{10^{5}} + 10^{-15} =
$$
\n
$$
= \left[ 8 + 4 \cdot 10^{1,6} + 1 \right] \cdot 10^{-15} = 478,73 \cdot 10^{-15}.
$$

Результаты вычислений показывают, что ошибка составляет менее 2 дБ. Причем ошибка вызвана суммированием составляющих в квадратных скобках для одной и той же частоты, но для разных участков диапазона. Поэтому для более точной аппроксимации частотной характеристики следует вводить поправочные коэффициенты или опускать (поднимать) результирующую характеристику на соответствующую величину ошибки.

### **Литература**

1. Гультяев А. Визуальное моделирование в среде MATLAB. Учебный курс. - СПб.: Питер, 2000.

2. Дьяконов В. Mathcad 2000. Учебный курс. - СПб.: Питер, 2000.

3. Сергиенко А.Б. Цифровая обработка сигналов. Учебник для ВУЗОВ. - СПб.: Питер, 2003.

4. Кузнецов А.А., Сенин А.И. Моделирование радиотехнических систем. Учебное пособие. 1 часть. - М.: МГТУ им. Н.Э. Баумана, 2000.

5. Кузнецов А.А., Сенин А.И. Моделирование радиотехнических систем. Учебное пособие. 2 часть. - М.: МГТУ им. Н.Э. Баумана, 2001.

6. Кузнецов А.А., Сенин А.И. Моделирование радиотехнических систем. Учебное пособие. 3 часть. - М.: МГТУ им. Н.Э. Баумана, 2002.

7. Кузнецов А.А., Сенин А.И. Моделирование радиотехнических систем. Учебное пособие. 4 часть. - М.: МГТУ им. Н.Э. Баумана, 2004.

8. Криницин В.В., Хресин И.Н. Математические модели и методы в расчетах на ЭВМ. Часть 1. Математическое моделирование и оптимизация авиационных радиоустройств на ЭВМ. - М.: МИИГА, 1991.

9. Борисов Ю.П., Цветнов В.В. Математическое моделирование радиотехнических систем и устройств. - М.: Радио и связь, 1985.

10. Бесекерский В.А., Попов Е.П. Теория систем автоматического регулирования. - М.: Наука, 1975.

11. Рыжков А.В., Попов В.Н. Синтезаторы частот в технике радиосвязи. - М.: «Радио и связь», 1991.

12. «Magnum Microwave RF and Microwave Components Catalog» фирмы Magnum. 1998. http://www. magnummicrowave.com.

13. Каталог «RF/IF Dtsigner's Guide» фирмы Mini-Circuits. 1997. [http://www.minicircuits.com.](http://www.minicircuits.com/)

14. Шахтарин Б.И., Прохладин Г.Н., Иванов А.А и др. Синтезаторы частот. Учебное пособие. – М: Горячая линия – Телеком, 2007.